# UNIVERSIDADE FEDERAL DO AMAZONAS INSTITUTO DE CIÊNCIAS EXATAS PROGRAMA DE PÓS-GRADUAÇÃO EM MATEMÁTICA MESTRADO PROFISSIONAL EM MATEMÁTICA

# A ESFERA DE RIEMANN: PROJEÇÃO ESTEREOGRÁFICA E APLICAÇÕES, UMA ABORDAGEM PARA O ENSINO MÉDIO

Euderley de Castro Nunes

MANAUS 2015

### UNIVERSIDADE FEDERAL DO AMAZONAS INSTITUTO DE CIÊNCIAS EXATAS PROGRAMA DE PÓS-GRADUAÇÃO EM MATEMÁTICA PROGRAMA DE MESTRADO PROFISSIONAL EM MATEMÁTICA

Euderley de Castro Nunes

# A ESFERA DE RIEMANN: PROJEÇÃO ESTEREOGRÁFICA E APLICAÇÕES, UMA ABORDAGEM PARA O ENSINO MÉDIO

Dissertação apresentada ao Programa de Mestrado Profissional em Matemática da Universidade Federal do Amazonas, como requisito parcial para obtenção do título de Mestre em Matemática.

Orientador: Prof. Dr. Alfredo Wagner Martins Pinto

MANAUS 2015

#### EUDERLEY DE CASTRO NUNES

# A ESFERA DE RIEMANN: PROJEÇÃO ESTEREOGRÁFICA E APLICAÇÕES, UMA ABORDAGEM PARA O ENSINO MÉDIO

Dissertação apresentada ao Programa de Mestrado Profissional em Matemática da Universidade Federal do Amazonas, como requisito parcial para obtenção do título de Mestre em Matemática.

Aprovado em 04 de março de 2015.

#### BANCA EXAMINADORA

# Prof. Dr. Alfredo Wagner Martins Pinto Presidente

Prof. Dr. Marcus Antônio Mendonça Marrocos Membro

> Prof. Dr. Raul Rabello Mesquita Membro

# AGRADECIMENTOS

A Deus, pelo dom da vida e bênçãos a mim concedidas por sempre guiar meus passos para realizar com sucesso os meus objetivos.

A meus pais Paulo Jorge dos Santos Nunes e Maria do Carmo de Castro Nunes, pelo incentivo e apoio que sempre tive ao longo de minha trajetória profissional, o meu muito obrigado.

A minha filha Ráyna Barbosa Nunes, pelo carinho, amor, apoio, mesmo não estando ao seu lado em todos os momentos que precisou de minha atenção.

Ao meu orientador Prof. Dr. Alfredo Wagner Martins Pinto, pela confiança e dedicação, por toda liberdade no desenvolvimento deste trabalho e ter acreditado em meu potencial me conduzindo para esta realização, meu muito obrigado.

A todos os professores do corpo docente da UFAM, em especial aos professores do PROFMAT, pela dedicação e por ter acreditado no potencial dos de seus alunos, meu muito obrigado.

Enfim, agradeço aos colegas de curso e agora grandes amigos pelo apoio nos momentos que mais precisei, saibam que esse apoio foi crucial para que eu chegasse até a execução dessa Dissertação de Mestrado.

# RESUMO

Com o objetivo de contribuir com o ensino da educação básica, este trabalho apresentará através de uma abordagem simples o uso de uma técnica muito conhecida na antiguidade, que é a projeção estereográfica. Este trabalho abordará os estudos desenvolvidos por Georg Friedrich Bernhard Riemann (1826-1866), que demonstra como projetar estereograficamente uma esfera sobre um plano, denominado de plano complexo. Para isso, mostraremos que o uso dos números complexos terá grande relevância para compreendermos uma das técnicas mais usadas no desenvolvimento da cartografia e outras áreas. Apresentaremos o conjunto dos números complexos e em seguida definiremos a projeção estereográfica e algumas de suas principais propriedades, onde faremos o uso do software Geogebra versão 5.0, visto que este software produz animações em 3D, que servirão de suporte para a compreensão da projeção estereográfica e de suas respectivas propriedades por parte dos alunos e professores do ensino médio. Com isso, esta pesquisa servirá de elemento motivador para alunos e professores que busquem aprimorar seus conhecimentos, pois o estudo desenvolvido por Riemann tem como base os números complexos que são estudados no decorrer do ensino básico.

Palavras-chave: Projeção Estereográfica, Cartografia, Números Complexos.

## ABSTRACT

Aiming to contribute to the teaching of basic education, this work will present a simple approach through the use of a well-known technique in antiquity, which is the stereographic projection. This paper will deal with the studies developed by Georg Friedrich Bernhard Riemann (1826-1866), which demonstrates how to design stereographically a sphere on a plane, called the complex plane. For this, we will show that the use of complex numbers has great relevance for understanding of the techniques commonly used in the development of cartography and other areas. We will present the set of complex numbers and then define the stereographic projection and some of its main properties, where we use the Geogebra software version 5.0, seeing that the software produces 3D animations, which will support in understanding the stereographic projection and of their properties by the high school students and teachers. Thus, this research will serve as a motivating element for students and teachers that seek to improve their knowledge because the study by Riemann is based on complex numbers which are studied in the course of primary education.

Keywords: Stereographic Projection, Cartography, Complex Numbers.

# Sumário

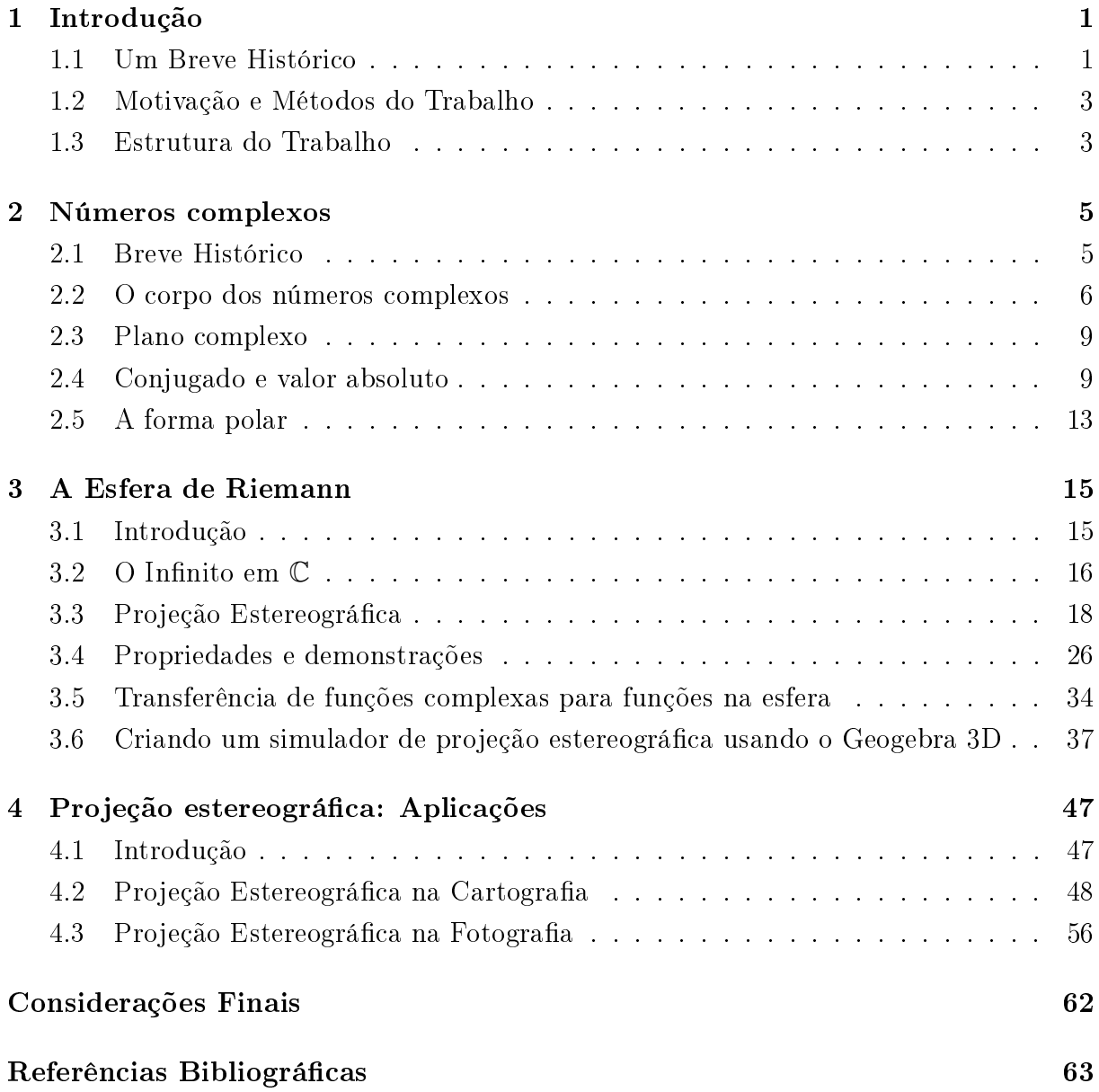

# LISTA DE SÍMBOLOS

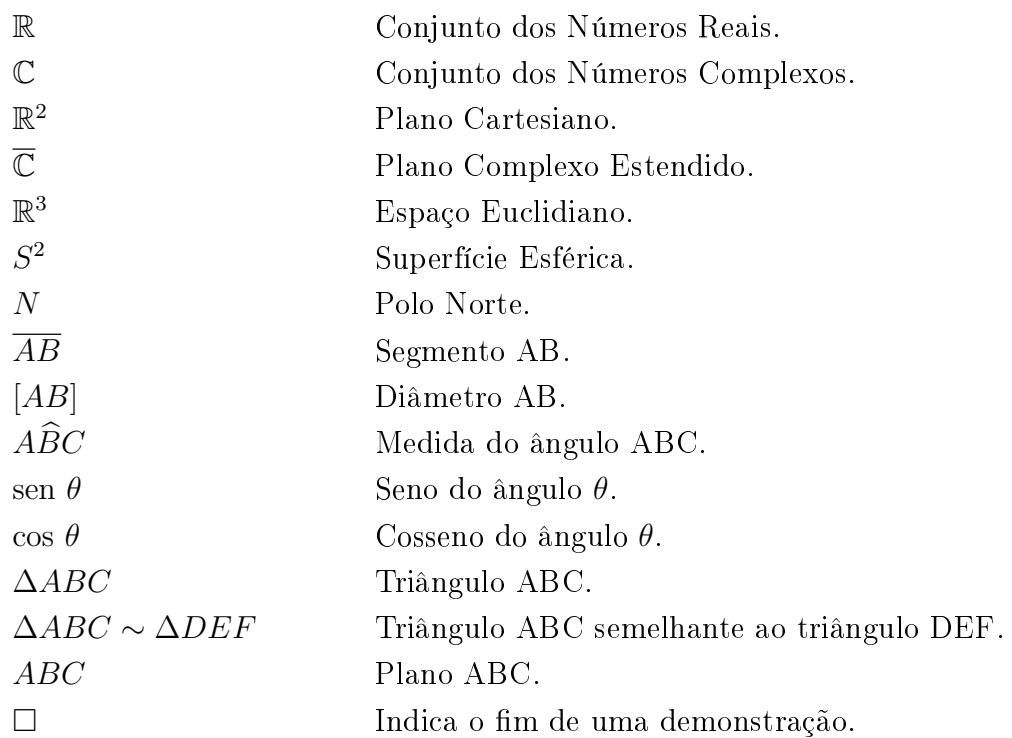

# <span id="page-8-0"></span>Capítulo 1

# Introdução

### <span id="page-8-1"></span>1.1 Um Breve Histórico

O tema central deste trabalho deve-se efetivamente a Georg Friedrich Bernhard Riemann (1826-1866).

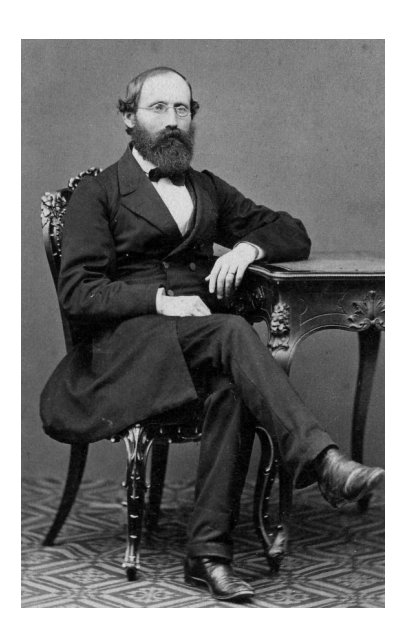

Figura 1.1: Georg Friedrich Bernhard Riemann

Riemann nasceu em 17 de setembro de 1826 em Breselenz, Hanover. Filho de pastor de aldeia, Riemann foi educador em condições muito modestas, permanecendo sempre fisicamente frágil e tímido de modos. Teve no entanto boa instrução, primeiro em Berlim, depois em Gottingen, interessou-se pela teoria dos números primos, as funções elípticas e a geometria, que relacionou com as teorias mais avançadas da física. Em 1851, doutorou-se com uma tese sobre os fundamentos de uma teoria geral das funções, na qual estabeleceu relações entre os números complexos, resultantes das raízes quadradas dos números negativos, sob as leis matemáticas da geometria. A tese levava também ao

conceito de superfície de Riemann, antecipando o papel que a topologia finalmente viria a desempenhar na análise.

Para Riemann, o plano é uma superfície de uma esfera e a reta é o círculo máximo sobre a esfera. Com seus estudos, o grande matemático alemão Bernhard Riemann influenciou profundamente a geometria e a análise e apresentou, com meio século de antecedência, as soluções dos espaços geométricos concebidos por Albert Einstein para a teoria da relatividade; com isso tornou-se possível a teoria da relatividade, contribuindo assim para o desenvolvimento da Física.

Quanto a seu estudo sobre a superfície da esfera, Riemann mostra como projetar estereograficamente uma esfera sobre um plano, sendo que a projeção é definida na esfera inteira, exceto em um ponto - o ponto de projeção, técnica essa que ficou conhecida como projeção estereográfica na Esfera de Riemann.

A técnica de projetar estereograficamente uma esfera sobre um plano já era conhecida na antiguidade, pois Ptolomeu descreveu dois tipos de projeção cartográfica. A projeção ortográfica é explicada no  $Analemma$ , a mais antiga disposição desse método de que dispomos, embora possa ter sido usada por Hiparco que viveu no século dois antes de Cristo, e devem-se a ele os primeiros passos na fundação da geografia e da astronomia. Escreveu, pelo menos, catorze livros, mas, infelizmente, quase todos desapareceram. Deve-se a ele o primeiro catálogo de estrelas, a criação da trigonometria e a invenção do astrolábio. Sendo Ptolomeu, seu genial sucessor, três séculos mais tarde, inspirando-se bastante nos trabalhos de Hiparco, que os historiadores, muitas vezes, fazem confusão entre as contribuições dos dois. Nessa transformação de uma esfera para um plano, pontos na superfície da esfera são projetados ortogonalmente sobre três planos perpendiculares entre si. No Planisphaerium Ptolomeu descreve a projeção estereográfica e algumas de suas propriedades, mas sem suas respectivas demonstrações.

As demonstrações mais antigas e completas das propriedades sobre a projeção estereográfica citadas por Ptolomeu, foram escritas por Al-Fergani, um cientista do século IX em Fergana, na Ásia. No capítulo I de sua obra Construindo o Astrolábio ele nos mostra a teoria da projeção estereográfica. Algumas obras de Al-Fergani foram traduzidas pelo russo Sergeeva, N.D.[\[7\]](#page-70-1). O Lema e duas propriedades que apresentaremos neste trabalho estão na obra de Al-Fergani.

A importância de Ptolomeu para a geografia pode ser julgada pelo fato de que os mais antigos mapas da Idade Média que nos chegaram em manuscritos, nenhum anterior ao século treze, terem como protótipos os mapas feitos por Ptolomeu mais de mil anos antes.

A fama de Ptolomeu hoje está associada principalmente a um único livro, o  $Almajestro$ , mas há outras obras dele. Entre as mais importantes estava a  $Geografia$ , em oito livros, que era uma bíblia para os geógrafos da época tanto quanto o Almagestro para os astrônomos. A Geografia de Ptolomeu introduzia o sistema de latitudes e longitudes tal como é usado hoje, descrevia métodos de projeção cartográfica e catalogava cerca de 8000 cidades, rios, e outros aspectos da terra.

Na Idade Média, a projeção estereográfica era conhecida como a projeção do astrolábio.

O termo projeção estereográfica foi introduzido em 1831 pelo matemático alemão L. Magnus (1790-1861), a quem a descoberta dessa projeção notável é por vezes atribuída. A palavra estereográca deriva do grego e é a junção das palavras: sólido e desenho, em outras palavras, é a geometria que desenha sólidos no plano e que em sua forma é incorporada em nossa palavra "fotografia", (desenho com luz) e, neste último sentido, a "geografia", (descrição da Terra) e "biografia" (descrição da vida).

A técnica denominada de *projeção estereográfica* que aqui trataremos através dos estudos realizados por Riemann, ajudou no desenvolvimento de áreas como a análise complexa, a cartografia, a astronomia, a topologia, a fotografia e outras áreas. No decorrer deste trabalho abordaremos algumas dessas áreas.

### <span id="page-10-0"></span>1.2 Motivação e Métodos do Trabalho

Este trabalho visou justamente o prazer que o ensino da matemática pode proporcionar aos alunos da educação básica, visto que um dos maiores problemas que acontece com a educação de forma geral é a falta de motivação sobre o ensino da matemática, já que é considerada uma disciplina que não é fácil de dominar e ainda se for trabalhada de forma que não motive o aluno a querer aprender, pode ajudar a aumentar gradativamente o desinteresse por parte dos alunos em relação a essa disciplina. Porém, essa decadência do ensino da matemática está levando professores e pesquisadores de ensino da matemática a debater esta problemática nas escolas, chegando até nas Universidades, pois é onde estão sendo formados os futuros professores e pesquisadores na área. Quando ouvimos falar da decadência do ensino da matemática nas escolas públicas, percebemos que tal problemática apresenta-se mais acentuada no 3<sup>o</sup> ano do ensino médio, pois conteúdos que são abordados nesta etapa da educação básica apresentam-se nos livros didáticos com um alto grau de abstração, deixando de possuir uma relação com a realidade dos alunos.

E é baseado nessa problemática e no aumento de interesse por parte dos atores ligados a educação em matemática que buscamos chamar atenção da coletividade para a importância de se discutir novos métodos de abordagens ligados ao ensino da matemática como área de aprendizagem e pela aplicação que tem em outras Ciências.

### <span id="page-10-1"></span>1.3 Estrutura do Trabalho

Baseado nos argumentos usados na seção anterior, este trabalho fará abordagem a uma temática pouco conhecida por alunos da educação básica e até mesmo de cursos de graduação, pois aqui abordaremos uma técnica de projeção usada para transportar pontos da superfície de uma esfera para um plano de projeção. Dessa forma, apresentaremos no Capítulo 1 algumas considerações históricas ligadas a esta proposta. Já no Capítulo 2 faremos uma abordagem no Conjunto dos Números Complexos e alguns de seus principais resultados, pois as operações dentro do corpo dos complexos terão grande importância para compreendermos a projeção estereográfica, que será definida no Capítulo 3, onde apresentaremos algumas de suas principais propriedades com suas respectivas demonstrações. Faremos também neste capítulo o uso do software Geogebra versão 5.0, pois usaremos algumas animações em 3D para facilitar a compreensão por parte do leitor das propriedades e suas demonstrações. Mostraremos também passo-a-passo como alunos e professores podem construir um simulador de projeção estereográfica que servirá de suporte para análise da veracidade das funções que aqui definiremos e para ser usado em algumas aplicações que faremos no Capítulo 4, pois neste capítulo mostraremos a relação entre a projeção e os números complexos, ligados a áreas como a cartografia. Por fim, faremos também algumas considerações do uso da projeção estereográfica na área da fotografia.

Nas considerações finais, discutiremos a relevância da proposta aqui discutida e sua contribuição para a melhoria do ensino de matemática no Ensino Básico e nos cursos de graduação ligados à formação de professores de matemática.

# <span id="page-12-0"></span>Capítulo 2

# Números complexos

### <span id="page-12-1"></span>2.1 Breve Histórico

Os números complexos surgiram no século XVI, época em que a ciência européia ainda discutia a validade dos números irracionais e negativos, Gerônimo Cardano (1501 - 1576), eminente matemático, médico e físico, publicou a obra Ars Magma na qual escreveu que, se alguém procurar dividir 10 em duas partes de modo que seu produto seja 40, verificaria que isso é impossível, e com isso lançou as bases para o desenvolvimento da teoria dos números complexos.

Por um longo tempo essa nova teoria que surgia para tratar da existência dos números complexos, levou os matemáticos a não considerarem os números complexos como legítimos, mas existentes apenas na imaginação humana. A representação gráfica de números complexos foi demonstrada em 1797 por Caspar Wessel (1745-1818) e publicada na revista da Academia Dinamarquesa de 1798, contudo sua obra ficou quase desconhecida, por isso decorre que o plano de números complexos é chamado hoje de plano de Gauss. Porém, ninguém antes de Wessel e Gauss deu o passo óbvio de representar as partes real e imaginária de um número complexo  $a + bi$  como coordenadas retangulares de pontos de um plano, pois esse passo deu mais confiança para que os matemáticos se sentissem melhor a respeito dos números imaginários, pois agora poderiam visualizar que cada ponto do plano corresponde a um número complexo e vice-versa. √

É interessante observar que ainda hoje chamamos o número complexo  $i=$  $\overline{-1}$ de algarismo imaginário, que fora introduzido por Leonhard Euler (1707-1783).

Gauss explorou em suas investigações, conforme fica claro, embora de modo implícito, em sua dissertação escrita em 1797. Todavia, Gauss só expôs ao público suas ideias a esse respeito de modo explícito apenas em 1831, com o propósito de introduzir os "inteiros gaussianos". O corpo dos números complexos  $\mathbb C$  foi finalmente definido de modo rigoroso por Hamilton em 1837.

A famosa fórmula de Bhaskara (século XII)

$$
x = \frac{-b \pm \sqrt{b^2 - 4ac}}{2a}
$$

para cálculo das soluções da equação do 2<sup>°</sup> grau

$$
ax^2 + bx + c = 0
$$
  $(a \neq 0)$ 

que na verdade já era conhecida pelos babilônios há quase 2000 anos a.C., nos mostra que uma tal equação sempre possui soluções em C. Um fato notável sobre os números complexos é que toda a equação polinomial não constante com coeficientes reais (ou complexos) possui pelo menos uma solução em C. Este fato, conhecido como teorema fundamental da álgebra, foi provado por Gauss em 1797.

### <span id="page-13-0"></span>2.2 O corpo dos números complexos

Sendo R o corpo dos números reais, então definiremos o corpo dos números complexos, denotado por C como sendo o conjunto

$$
\mathbb{C} = \{(x, y) : x \in \mathbb{R} \text{ } e \text{ } y \in \mathbb{R}\}
$$

com as seguintes operações de adição e multiplicação: se  $z = (x, y) e w = (a, b)$  pertencente a R, então

$$
z + w = (x + a, y + b) e z.w = (xa - yb, xb + ya)
$$
\n(2.1)

Os elementos de C são chamados de números complexos. Denotamos o número complexo (0, 0) simplesmente por 0 e o número complexo (1, 0) simplesmente por 1. Para cada  $z = (x, y) \in \mathbb{C}$ , definimos

$$
-z = (-x, -y) e z^{-1} = \left(\frac{x}{x^2 + y^2}, \frac{-y}{x^2 + y^2}\right) se z \neq 0
$$

O número  $z^{-1}$  também é denotado por  $\frac{1}{z}$ z ou  $1/z$ . **Proposição 2.1.** As seguintes propriedades se verificam para quaisquer  $z, w, t \in \mathbb{C}$ :

(a)  $z + (w + t) = (z + w) + t$  (associatividade da adição). (b)  $z + w = w + z$  (comutatividade da adição). (c)  $0 + z = z$  (elemento neutro). (d)  $z + (-z) = 0$  (elemento oposto). (e)  $z(wt) = (zw)t$  (associatividade da multiplicação). (f)  $zw = wz$  (comutatividade da multiplicação). (q)  $1z = z$  (elemento neutro). (*h*)  $zz^{-1} = 1$  se  $z \neq 0$ . (i)  $z(w + t) = zw + zt$  (distributividade da multiplicação em relação à adição).

Indicamos [\[5\]](#page-70-2) para a demonstração da proposição 2.1.

Tendo definido as operações de adição e multiplicação em  $\mathbb C$ , definiremos as operações de *subtração e divisão* da maneira usual: dados  $z, w \in \mathbb{C}$ ,

$$
z - w = z + (-w)
$$
 e  $\frac{z}{w} = zw^{-1}$  se  $w \neq 0$ 

Além disso, a potenciação também é definida de maneira usual:

$$
z^0 = 1
$$
,  $z^n = \underbrace{z \dots z}_{n-vezes}$   $e \underbrace{z^{-1} \dots z^{-1}}_{n-vezes}$   $se \ z \neq 0 \ (n \ge 1)$ .

Decorre da Proposição 2.1 que diversas propriedades das operações aritméticas de números reais são válidas para números complexos. Por exemplo, a soma e o produto de suas frações  $\frac{z_1}{z_1}$  $w_1$  $e \frac{z_2}{2}$  $w_2$ de números complexos podem ser obtidos pelas fórmulas.

$$
\frac{z_1}{w_1} + \frac{z_2}{w_2} = \frac{z_1 w_2 + z_2 w_1}{w_1 w_2} e \frac{z_1}{w_1} \frac{z_2}{w_2} = \frac{z_1 z_2}{w_1 w_2}
$$

Um conjunto no qual estão definidas uma operação de adição e uma operação de multiplicação satisfazendo as propriedades mencionadas na Proposição 2.1 é chamado de corpo. Por esta razão é que chamamos C de corpo dos números complexos.

Agora, mostraremos que os números complexos são "números"da forma

$$
x+yi,
$$

onde  $x e y$  são números reais e i um "algarismo imaginário", que satisfaz a estranha igualdade  $i^2 = -1$ . Em seguida, vejamos como obter tal representação dos números complexos.

Primeiramente, denotamos o número complexo  $(x, 0)$ , com  $x \in \mathbb{R}$ , simplesmente por x. Note que isto está de pleno acordo com o elemento neutro 0 e o elemento unidade  $1 (0 = (0,0) e 1 = (1,0))$ . Em outras palavras, fazemos a seguinte convenção:

$$
x = (x, 0) \quad \forall \ x \in \mathbb{R} \tag{2.2}
$$

Desta forma, passamos a ver R como um subconjunto de C, ou seja, todo número real é considerado um número complexo. A princípio, a inclusão R ⊂ C pode gerar uma certa ambiguidade, pois tomando  $x \in \mathbb{R}$  e  $a \in \mathbb{R}$ , o que entendemos por

$$
x + a \; e \; xa?
$$

A soma e o produto dos números reais x e a ou a soma e o produto dos números complexos x e a? A resposta é que tanto faz, uma vez que os valores são os mesmos. De fato,

$$
(x,0) + (a,0) = (x+a,0) = x+a
$$

e

$$
(x,0)(a,0) = (x.a - 0.0, x.0 - 0.a) = (xa, 0) = xa,
$$

por (2.1) e pela conversão (2.2). Agora, note que  $(0, 1)^2 = (0, 1)(0, 1) = (-1, 0) = -1$ , ou seja, o número −1 possui uma "raiz quadrada" em C. O número complexo (0, 1) é denotado por i e é chamado de algarismo imaginário. Assim, temos a propriedade básica do algarismo imaginário:

$$
i^2 = -1
$$

Finalmente, dado um número complexo qualquer  $z = (x, y)$ , temos

$$
z = (x, y) = (x, 0) + (0, y) = (x, 0) + (y, 0)(0, 1),
$$

isto é,

$$
z = x + yi.
$$

Logo, o par  $(x, y)$  e a expressão  $x + yi$  representam o mesmo número complexo. Essa expressão é chamada forma algébrica de z, que é a forma como os números complexos são usualmente denotados.

## <span id="page-16-0"></span>2.3 Plano complexo

Dado o número complexo  $z = x + yi$ , sua parte real x é denotada por parte  $Re(z)$ , e sua parte imaginária y, por  $Im(z)$ . O plano complexo é o conjunto das representações de todos os números complexos  $z = x + yi$  pelos pontos  $P = (x, y)$ , do plano. É conveniente identificar o número complexo  $z = x + yi$  com o ponto  $P = (x, y)$ , que é possível através das seguintes definições

(1) 
$$
(a, b) = (c, d)
$$
 significa que  $a = c e b = d$ .  
\n(2)  $(a, b) + (b, c) = (a + c, b + d)$ .  
\n(3)  $(a, b)(c, d) = (ac - bd, ad + bc)$ .

É fácil ver então que  $a = (a, 0) e_i = (0, 1)$ . A representação dos números complexos por pontos do plano é muito útil e de uso frequente. Por meio dela, o número  $z = x + yi$  é identificado com o ponto  $(x, y)$ , ou com vetor Oz de componentes x e y.

### <span id="page-16-1"></span>2.4 Conjugado e valor absoluto

Dado um número complexo  $z = x + yi$ , definimos a parte real e a parte imaginária de z por

$$
Re(z) = x \quad e \quad Im(z) = y,
$$

respectivamente. Quando  $\text{Re}(z)=0$ , dizemos que z é um imaginário puro.

Como um número complexo  $z = x+yi$  é o par ordenado  $(x, y)$ , podemos representálo graficamente como o ponto no plano cartesiano de abscissa  $x$  e ordenada  $y$ , ou como o vetor que liga a origem a este ponto. Neste contexto, chamamos o plano cartesiano de plano complexo o eixo dos x de eixo real e o eixo dos y de eixo imaginário.

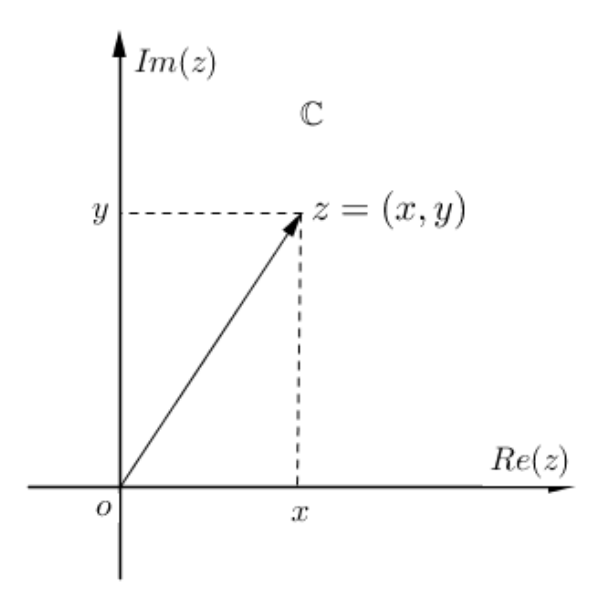

Figura 2.1: Plano complexo

Abaixo indicaremos as interpretações gráficas da adição e da subtração de números complexos.

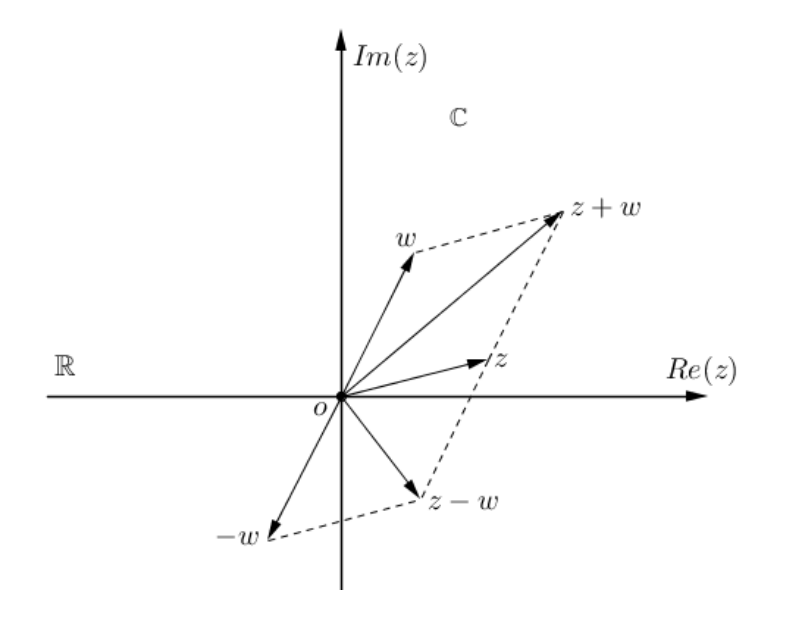

Figura 2.2: Adição e subtração de números complexos

Definimos o conjugado de um número complexo  $z = x + yi$  como sendo o número complexo

$$
\bar{z} = x - yi.
$$

Graficamente,  $\bar{z}$  é o ponto do plano complexo obtido através da reflexão de  $z$  em relação ao eixo real. Ver figura 2.3.

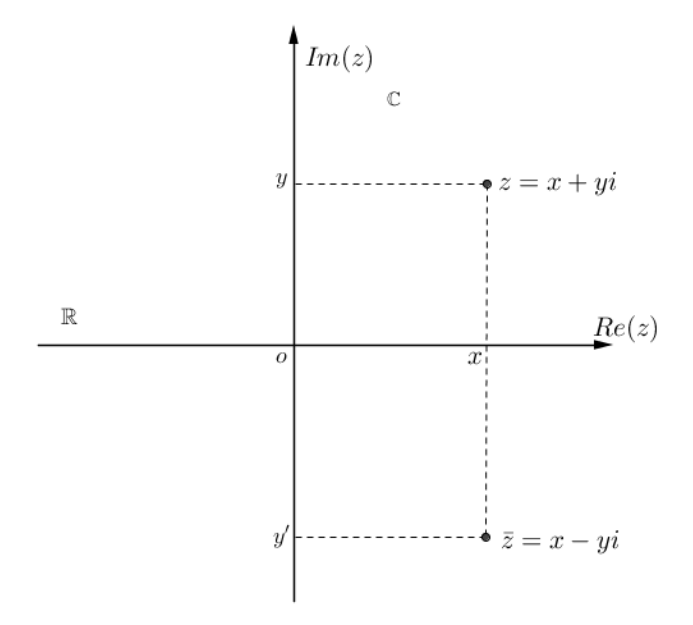

Figura 2.3: Conjugado de z

**Proposição 2.2.** As seguintes propriedades se verificam para quaisquer  $z, w \in \mathbb{C}$ :

(a)  $\bar{z}=z$ ,  $\overline{z\pm w}=\bar{z}\pm \bar{w}$  e  $\overline{zw}=\bar{z}\bar{w}$ . (b)  $\overline{z/w} = \overline{z}/\overline{w}$  se  $w \neq 0$ . (c)  $z + \overline{z} = 2$  Re  $z e z - \overline{z} = 2i$  Im z. (d)  $\bar{z} = z$  se e somente se,  $z \in \mathbb{R}$ .  $(e) \overline{z^{-1}} = (\overline{z})^{-1}$ (f) z imaginário puro se e somente se  $\bar{z} = -z$ 

Indicamos [\[5\]](#page-70-2) para a demonstração da proposição 2.2.

Através da noção de conjugado, podemos deduzir a expressão do inverso de um número complexo  $z = x + yi \neq 0$  da seguinte forma:

$$
z^{-1} = \left(\frac{1}{x+yi}\right) \left(\frac{\overline{x+yi}}{\overline{x+yi}}\right) = \frac{x-yi}{x^2+y^2} = \frac{x}{x^2+y^2} + \frac{-y}{x^2+y^2}i.
$$

O valor absoluto (ou módulo) de  $z = x + yi \in \mathbb{C}$  indica a distância à origem

$$
|z| = \sqrt{x^2 + y^2}
$$

Graficamente, o número real  $|z|$  nos dá o comprimento do vetor correspondente a z no plano complexo. Temos ainda que  $|z-w|$  é a distância entre os pontos do plano que representam z e w.

Como em  $\mathbb{R}^2$ , a distância entre dois pontos é então

$$
d(z, w) = |z - w|.
$$

Esta norma e distância em  $\mathbb C$  coincidem com as de  $\mathbb R^2,$  que é o mesmo que a distância euclidiana  $d(z, w) = \sqrt{(x_1 - x_2)^2 + (y_1 - y_2)^2}$ , onde  $z = x_1 + y_1i$  e  $w = x_2 + y_2i$ . Desta forma, o plano euclidiano munido das operações acima é o plano complexo.

**Proposição 2.3.** As sequintes propriedades se verificam para quaisquer  $z, w \in \mathbb{C}$ :

(a) Re 
$$
z \le |Re z| \le |z| e Im z \le |Im z| \le |z|
$$
.  
\n(b)  $|z|^2 = z\overline{z}$ ,  $|\overline{z}| = |z| e |zw| = |z| |w|$ .  
\n(c)  $|z/w| = |z| / |w|$  se  $w \ne 0$ .  
\n(d)  $|z + w| \le |z| + |w|$ .  
\n(e)  $|z + w| \ge ||z| - |w||$ .

Indicamos [\[5\]](#page-70-2) para a demonstração da proposição 2.3. Se  $z \neq 0$ , a Proposição 3(b) implica que

$$
|z|^2 = z\overline{z} \Rightarrow z^{-1} = \frac{\overline{z}}{|z|^2}
$$
 (2.3)

Em particular,  $z^{-1} = \bar{z}$ , se  $\bar{z} = 1$ . A identidade (2.3) mostra como  $z e z^{-1}$  se comparam graficamente:  $z^{-1}$  aponta a direção de  $\bar{z}$  e tem valor absoluto  $1/|z|$ .

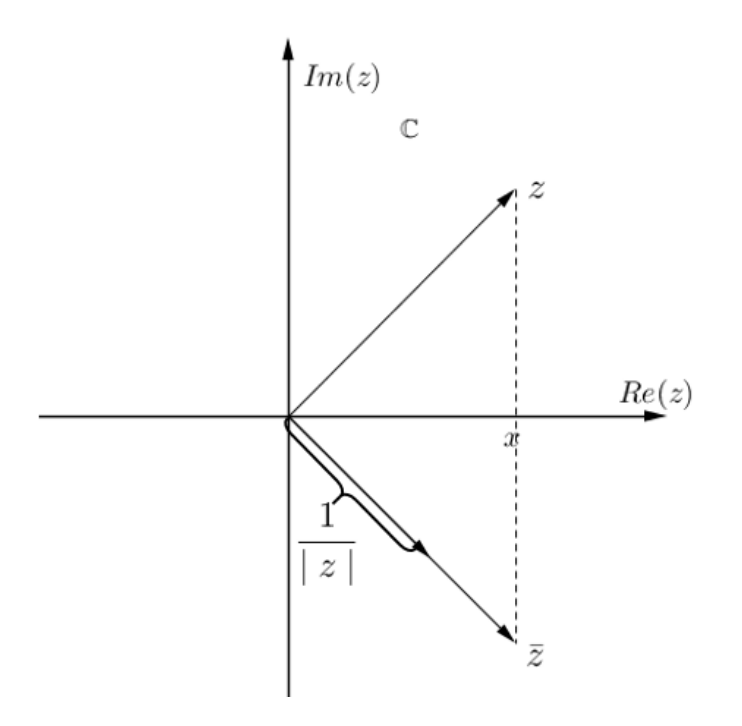

Figura 2.4: Interpretação gráfica do inverso de  $z$ 

# <span id="page-20-0"></span>2.5 A forma polar

Vamos agora nos utilizar da identificação entre o corpo dos números complexos e do plano real utilizando assim as coordenadas polares de  $\mathbb{R}^2 - \{(0,0)\}$ . Para isso consideremos um número complexo  $z = x + yi \neq 0$ . Seja  $\theta_0$  o ângulo que o eixo real positivo forma com o vetor correspondente a z no sentido anti-horário.

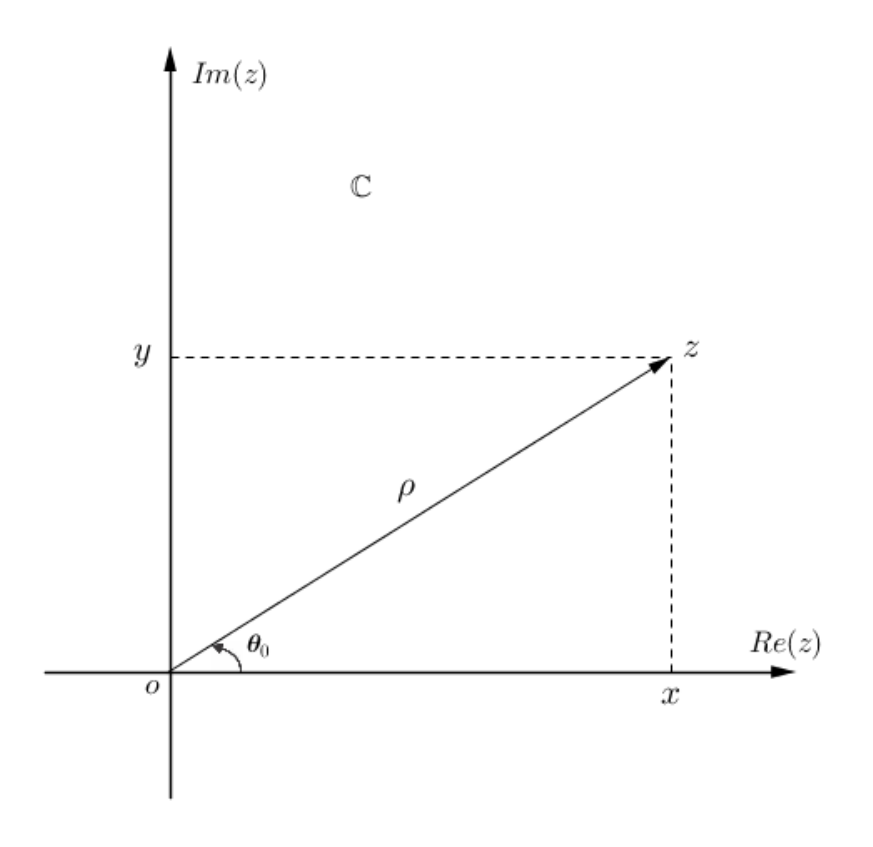

Figura 2.5: Forma polar

Seja  $\rho$  a distância de z à origem O do sistema cartesiano. Do triângulo retângulo destacado, temos:

$$
\rho^2 = x^2 + y^2 \Rightarrow \rho = \sqrt{x^2 + y^2}.
$$

A distância  $\rho$  de  $z$  até a origem  $O$  é denominada módulo de  $z$ , e indicamos:

$$
|z| = |x + yi| = \rho = \sqrt{x^2 + y^2}.
$$

Como  $\cos \theta_0 =$  $\overline{x}$  $\frac{x}{|z|}$  e sen  $\theta_0 =$  $\hat{y}$  $\vert z \vert$ , temos que

$$
z = |z| (\cos \theta_0 + i \sin \theta_0).
$$

Assim, é sempre possível representar z na forma

$$
z = |z| (\cos \theta + i \sin \theta), \tag{2.4}
$$

onde  $\theta \in \mathbb{R}$ . Essa representação é chamada de *representação polar* de *z*. Se  $\theta \in \mathbb{R}$  satisfaz (2.4), dizemos que  $\theta$  é um *argumento* de z. Assim,  $\theta_0$  é um argumento de z. Entretanto, qualquer  $\theta$  da forma  $\theta_0 + 2k\pi$ , com  $k \in \mathbb{Z}$ , também satisfaz 2.3. Em particular z possui infinitos argumentos. Por outro lado, se  $\theta$  satisfaz (2.3) então cos  $\theta = \cos \theta_0$  e sen  $\theta =$ sen  $\theta_0$ , o que implica que  $\theta = \theta_0 + 2k\pi$  para algum  $k \in \mathbb{Z}$ . assim, o conjunto arg z de todos os argumentos de z é dado por

$$
arg z = \{\theta_0 + 2k\pi : k \in \mathbb{Z}\}\
$$

Por exemplo,

$$
\sqrt{2} + i = 2\left(\cos{\frac{\pi}{6}} + i\sin{\frac{\pi}{6}}\right) e \sqrt{2} + i = 2\left(\cos{\frac{-7\pi}{6}} + i\sin{\frac{-7\pi}{6}}\right)
$$

são representações polares do número  $z=\,$ √  $2 + i$ , assim o arg(  $\sqrt{2}+i$ ) =  $\left\{\frac{\pi}{c}\right\}$ 6  $+ 2k\pi : k \in \mathbb{Z}$ .

O único argumento de z que pertence ao intervalo  $(-\pi, \pi]$  é chamado de argumento principal de z e é denotado por Arg z.

Sendo assim, a identidade

$$
z = |z| (cos Arg z + isen Arg z)
$$

é chamada de forma polar de z.

# <span id="page-22-0"></span>Capítulo 3

# A Esfera de Riemann

## <span id="page-22-1"></span>3.1 Introdução

A projeção estereográfica, em geometria, é um mapeamento específico (função), que projeta uma esfera sobre um plano, sendo que a projeção é denida na esfera inteira, exceto em um ponto, o ponto de projeção. Em matemática, projetar é o ato que consiste em representar um determinado objeto num plano, denominado de plano de projeção.

Escolhe-se um ponto qualquer da esfera para a origem da projeção e considera-se como plano da projeção o plano tangente à esfera no ponto diametralmente oposto ao da origem da projeção. No entanto, não é necessário que o plano da projeção seja tangente à esfera, visto que qualquer outro plano que a ele seja paralelo e que não passe pela origem da projeção pode desempenhar o mesmo papel, pois com uma escolha qualquer deste tipo as principais propriedades da projeção estereográca mantêm-se. Entre estas propriedades, apresentaremos neste trabalho três muito particulares, que a tornam única em relação as outras formas de projetar.

A primeira propriedade da projeção estereográca diz que qualquer círculo inscrito na esfera se projeta como um círculo (se não passar pela origem da projeção) ou como uma reta (se passar pela origem da projeção).

A segunda propriedade consiste no fato de que os ângulos entre as curvas da superfície são preservados quando essas mesmas curvas são projetadas estereograficamente no plano.

A terceira propriedade diz que se rodarmos a esfera ao longo do diâmetro que contêm a origem da projeção, a projeção dos objetos da superfície esférica também roda em torno do ponto de interseção desse diâmetro com o plano de projeção segundo o mesmo ângulo de rotação.

Neste capítulo, faremos algumas considerações sobre o conceito de infinito no plano complexo e apresentaremos a denição de projeção estereográca e as demonstrações das propriedades referidas anteriormente.

# <span id="page-23-0"></span>3.2 O Infinito em  $\mathbb C$

Em primeiro lugar recordemos a noção de sequência em C. Para maiores detalhes consultar [\[13\]](#page-71-0).

Definição 3.1. Uma sequência em  $\mathbb C$  é uma aplicação  $z : \mathbb N \to \mathbb C$ .

A sequência é dita convergente para  $z_0 \in \mathbb{C}$  quando para todo número real  $\epsilon > 0$ existe um índice  $k_0 \in \mathbb{N}$  tal que para todo  $n \geq k_0$ 

$$
|z_n-z_0|<\epsilon.
$$

Isso quer dizer que para valores muito grandes de  $n$ ,  $z_n$  está muito "próximo" de

 $z_0$ .

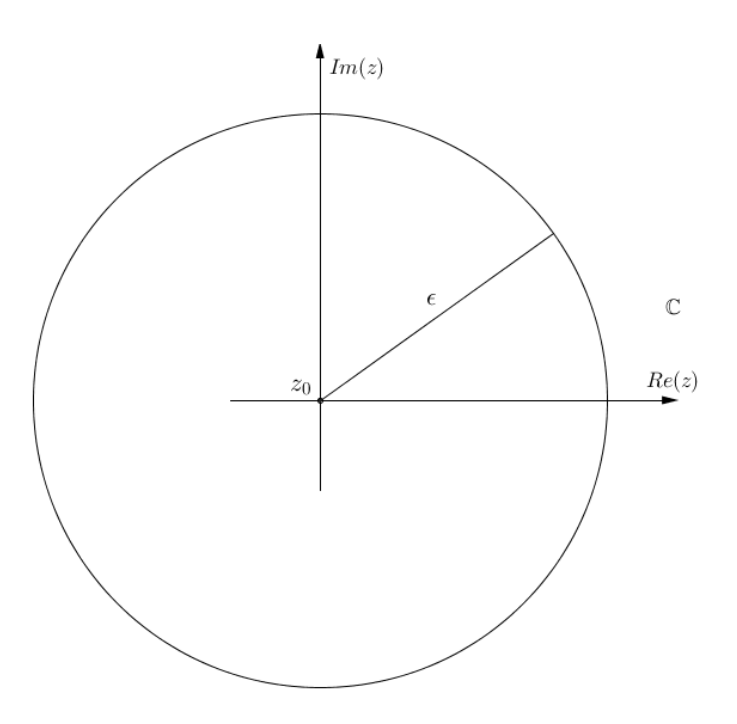

Figura 3.1: Círculo de centro  $z_0$  e raio  $\epsilon$ .

Diremos que a sequência  $\left\{z_n\right\}_{n\in\mathbb{N}}$  converge para o infinito e denotemos  $\lim z_n =$  $\infty$  se para todo número real A > 0 existir um número natural  $k_0$  tal que para todo n ≥  $k_0$ tivermos  $|z_n| > A$ .

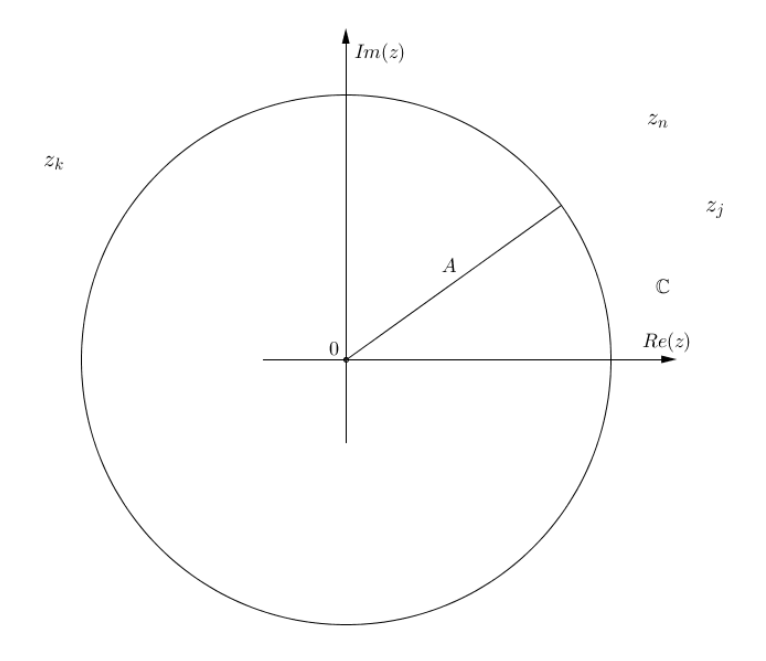

Figura 3.2: Círculo de centro em 0 e raio A.

É óbvio que a partir da definição lim  $z_n = \infty$  se, e somente se, lim  $|z_n| = \infty$ .

**Proposição 3.1.** lim  $z_n = \infty$  se, e somente se, para todo a  $\neq 0$ , lim  $\frac{a}{a}$  $z_n$  $= 0.$ 

Demonstração. Suponha lim  $z_n = \infty$ , então dado  $\epsilon > 0$  existe um  $k_0 \in \mathbb{N}$ , se  $n \geq k_0$ teremos que  $|z_n|>$  $\mid a \mid$  $\epsilon$ e portanto    a z  $\begin{array}{c} \begin{array}{c} \begin{array}{c} \end{array} \\ \begin{array}{c} \end{array} \end{array} \end{array}$  $< \epsilon$  que implica *lim*  $\frac{a}{a}$  $z_n$  $= 0.$ 

Reciprocamente, se  $\lim \frac{a}{a}$  $z_n$  $= 0$ , dado  $A > 0$  existe  $k_0 \in N$  tal que  $\begin{array}{c} \begin{array}{c} \begin{array}{c} \end{array} \\ \begin{array}{c} \end{array} \end{array} \end{array}$ a  $z_n$   $\lt$  $\mid a \mid$ A ⇒  $|z_n| > A$ , portanto  $\lim z_n = \infty$ .

Com as considerações feitas acima, vamos definir o conjunto  $\overline{\mathbb{C}} = \mathbb{C} \cup \{\infty\}.$ Aos pontos de  $\overline{\mathbb{C}} \cap \mathbb{C}$  chamaremos de pontos ordinários de  $\overline{\mathbb{C}}$ . A propriedade 3.1, nos diz que é razoável definirmos

$$
a + \infty = \infty \ \forall \ a \in \overline{\mathbb{C}}
$$
  
\n
$$
a.\infty = \infty \ \forall \ a \in \overline{\mathbb{C}} \setminus \{0\}
$$
  
\n
$$
\frac{a}{\infty} = 0 \ \forall \ a \in \overline{\mathbb{C}} \setminus \{\infty\}
$$
  
\n
$$
\frac{a}{0} = \infty \ \forall \ a \in \overline{\mathbb{C}} \setminus \{0\}
$$
  
\n(3.1)

 $\Box$ 

• Bolas em  $\overline{\mathbb{C}}$ 

**Definição 3.2.** Se  $a \notin \{um\}$  ponto ordinário de  $\overline{\mathbb{C}}$  a bola aberta de centro em  $a \in \text{raio } R > 0$  é o conjunto  $B(a, R) = \{z \in \mathbb{C} \; ; \; |z - a| < R\}$ . Se  $a = \infty$ ,  $B(\infty, R) = \{z \in \mathbb{C} \; ; \; |z| > \frac{1}{R}\}$ R  $\mathcal{L}$ ∪ {∞}.

#### • Conjuntos abertos em  $\overline{\mathbb{C}}$

**Definição 3.3.** Um Conjunto  $A \subset \overline{\mathbb{C}}$  é dito aberto se qualquer um de seus pontos é centro de uma bola aberta contida nele.

Em matemática dizemos que a família de todos os conjuntos abertos de  $\overline{\mathbb{C}}$  define o que é chamado de uma topologia em  $\overline{\mathbb{C}}$ .

Em seguida mostraremos que a esfera  $S^2$  e  $\overline{\mathbb{C}}$  são conjuntos "homeomorfos" no sentido que existe uma função contínua bijetora com inversa contínua de  $\overline{\mathbb{C}}$  em  $S^2$ .

### <span id="page-25-0"></span>3.3 Projeção Estereográfica

Seja  $S^2 = \{(x_1, x_2, x_3) \in \mathbb{R}^3; x_1^2 + x_2^2 + x_3^2 = 1\}$  a esfera unitária no espaço euclidiano  $\mathbb{R}^3$  e seja  $N = (0,0,1)$  o *polo norte* de  $S^2$  e indiquemos o plano complexo  $\mathbb C$  com o plano  $(x_1, x_2, 0)$ :  $x_1, x_2 \in \mathbb{R}$ , que intercepta  $S^2$  ao longo do Equador  $x_1^2 + x_2^2 = 1$ . Dessa forma, cada número complexo  $z = x + yi$  de maneira natural se identifica com o ponto  $(x_1, x_2, 0).$ 

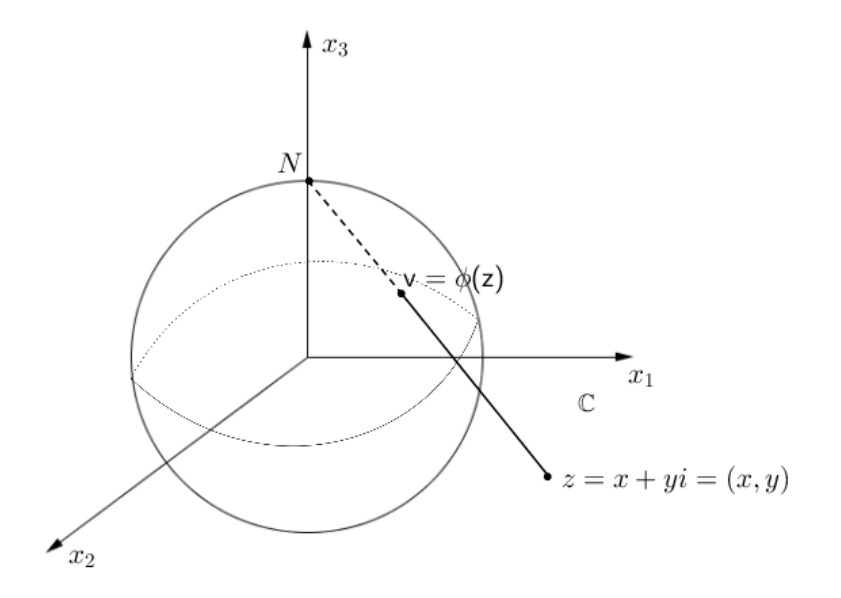

Figura 3.3: Projeção Estereográfica

Se fizermos  $|z| \to \infty$ , temos que  $v \to N$ , ou seja  $z \to \infty \Rightarrow v \to N$ .

Agora, para cada  $z \in \mathbb{C}$  considere uma reta em  $\mathbb{R}^3$  que passa por  $N$  e por  $z$ . Essa reta intercepta a esfera em exatamente um ponto  $v \neq N$ . Observemos ainda que, se  $|z| < 1$ , então v está no hemisfério sul, se  $|z| = 1$ ,  $v = z$  e, se  $|z| > 1$ , então v está no hemisfério norte.

Determinaremos agora o ponto v.

De fato, considere a aplicação  $\phi : \mathbb{C} \to S^2 - N$ , onde  $\phi(x + yi) = (x_1, x_2, x_3) = v$ . A equação da reta que passa pelos pontos z e N é

$$
\lambda(t) = N + t(z - N), \quad t \in \mathbb{R}
$$
  
=  $tz + N(1 - t)$  (3.2)

Vamos determinar agora o ponto  $v$  de interseção da reta com  $S^2$ . Observe que, escrevendo  $z = x + yi = (x, y, 0)$ , temos:

$$
v = tz + N(1 - t)
$$
  
= t(x + yi) + N(1 - t)  
= t(x, y, 0) + (0, 0, 1)(1 - t)  
= (tx, ty, 0) + (0, 0, 1 - t)  
= (tx, ty, 1 - t) tal que  $t \in \mathbb{R}$  (3.3)

Dessa forma, um ponto dessa reta está em  $S^2$  quando

$$
(tx)^2 + (ty)^2 + (1-t)^2 = 1
$$

Daí,

$$
t^{2}x^{2} + t^{2}y^{2} + 1 - 2t + t^{2} = 1
$$

$$
t^{2}(x^{2} + y^{2}) + t^{2} = 2t
$$

$$
t^{2} | z |^{2} + t^{2} = 2t
$$

$$
t^{2}(| z |^{2} + 1) = 2t
$$

$$
t^{2} = \frac{2t}{| z |^{2} + 1}
$$

$$
t = \frac{2}{|z|^2 + 1}
$$

Portanto,

$$
v = (tx, ty, 1 - t)
$$
  
=  $\left(\frac{2x}{|z|^2 + 1}, \frac{2y}{|z|^2 + 1}, \frac{|z|^2 - 1}{|z|^2 + 1}\right)$  (3.4)

Sendo assim, temos o ponto

$$
v = (x_1, x_2, x_3) = \left(\frac{2Re(z)}{|z|^2 + 1}, \frac{2Im(z)}{|z|^2 + 1}, \frac{|z|^2 - 1}{|z|^2 + 1}\right) \in S^2
$$

Podemos então definir a função

$$
\phi: \mathbb{C} \to S^2 - \{N\}
$$

$$
\phi(z) = \left(\frac{2z}{|z|^2 + 1}, \frac{|z|^2 - 1}{|z|^2 + 1}\right) \tag{3.5}
$$

Pela própria maneira com que definimos a função, observamos que ela é uma bijeção.

E como  $z \to \infty$ ,  $v \to N$ , vamos estendê-la a  $\overline{\mathbb{C}}$  da seguinte maneira:

$$
\Psi:\overline{\mathbb C}\to S^2
$$

$$
\Psi(z) = \begin{cases}\n\phi(z), & \text{se } z \in \mathbb{C} \\
\Psi(\infty) = N, & \text{se } z = \infty\n\end{cases}
$$

Essa função $\Psi$ assim definida é contínua no sentido que se $z_n$ é uma sequência convergindo para  $z$  então  $\Psi(z_n)$  converge para  $\Psi(z)$  para todo  $z$  em  $\overline{\mathbb{C}}$ .

Determinaremos agora explicitamente as funções inversas de  $\phi$  e  $\Psi$ .

Da mesma forma consideraremos a mesma reta que passa pelos pontos  $N$  e  $v$ pertencentes a  $S^2$  e determinaremos o ponto  $z$  de interseção com o plano complexo.

$$
N + t(v - N) = (0, 0, 1) + t[(x_1, x_2, x_3) - (0, 0, 1)]
$$
  
= (0, 0, 1) + t(x\_1, x\_2, x\_3 - 1)  
= (0, 0, 1) + (tx\_1, tx\_2, t(x\_3 - 1))  
= (tx\_1, tx\_2, 1 - t(1 - x\_3)) (3.6)

Onde devemos ter  $t = (1 - x_3)^{-1}$ . Portanto z é dada por:

$$
\phi^{-1}(v) = \phi^{-1}(x_1, x_2, x_3) = \frac{x_1}{1 - x_3} + \frac{x_2}{1 - x_3}i = u + vi = z
$$

Para todo  $v = (x_1, x_2, x_3) \in S^2 - N$ .

$$
z = \frac{x_1 + x_2 i}{1 - x_3}
$$

Dessa forma,

$$
\phi^{-1}(x_1, x_2, x_3) = \left(\frac{x_1}{1 - x_3}, \frac{x_2}{1 - x_3}\right)
$$

Essa aplicação inversa é conhecida pelo nome de projeção estereográfica. Sendo assim, a  $|\phi^{-1}(v)|^2$  será igual a

$$
\begin{aligned}\n|\phi^{-1}(v)|^{2} &= \left(\frac{x_{1}}{1-x_{3}}\right)^{2} + \left(\frac{x_{2}}{1-x_{3}}\right)^{2} \\
&= \frac{x_{1}^{2}}{(1-x_{3})^{2}} + \frac{x_{2}^{2}}{(1-x_{3})^{2}} \\
&= \frac{x_{1}^{2} + x_{2}^{2}}{(1-x_{3})^{2}} \\
&= \frac{1-x_{3}^{2}}{(1-x_{3})^{2}} \\
&= \frac{1+x_{3}}{(1-x_{3})}\n\end{aligned} \tag{3.7}
$$

Observemos que  $v \to N \Longleftrightarrow x_3 \to 1$ , sendo que por 3.7 temos que  $v \to N \Rightarrow$  $\phi^{-1}(v) \to \infty.$ 

Estenderemos então de forma natural  $\phi^{-1}, \; para \; \Psi^{-1} : S^2 \to \overline{\mathbb{C}}$  dada por

$$
\Psi^{-1}(v) = \begin{cases} \phi^{-1}(v), & \text{se } v \in S^2 - N \\ \Psi^{-1}(N) = \infty, & \text{se } v = N \end{cases}
$$

Como anteriormente  $\Psi^{-1}$  é contínua.

Em matemática quando temos uma bijeção contínua entre dois conjuntos com inversa contínua, dizemos que os conjuntos são homeomorfos, portanto  $S^2$  é homeomorfo  $a \overline{\mathbb{C}}$ .

Podemos agora definir a distância entre os pontos de  $\overline{\mathbb{C}}$  da seguinte forma:

Tome  $z_1, z_2 \in \overline{\mathbb{C}}$  e seja  $d(z_1, z_2) = |\phi(z_1) - \phi(z_2)|$ , a distância euclidiana entre os correspondentes pontos em  $S^2 \subset \mathbb{R}^3$  denotados por  $(x_1, x_2, x_3)$  e  $(x'_1, x'_2, x'_3)$  respectivamente. (Ver figura 3.4)

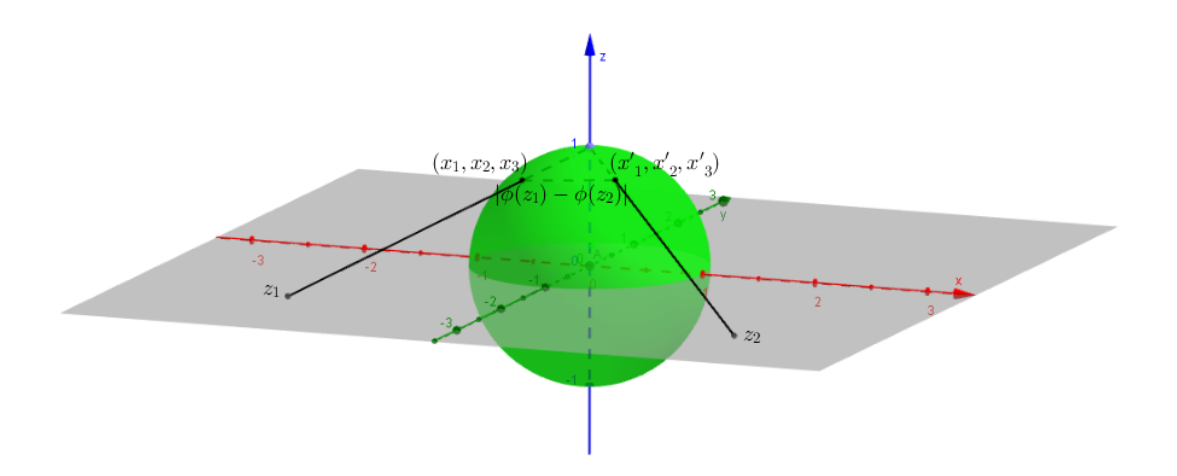

Figura 3.4: Cálculo da distância entre pontos em  $S^2$  através de suas respectivas projeções em $\overline{\mathbb{C}}.$ 

Sejam  $(x_1, x_2, x_3)$  e  $(x'_1, x'_2, x'_3)$  dois pontos em  $S^2$ . A distância euclidiana entre os pontos se determina por

$$
|\phi(z_1) - \phi(z_2)| = \sqrt{(x_1 - x_1')^2 + (x_2 - x_2')^2 + (x_3 - x_3')^2}
$$

Sendo que no plano a distância entre os pontos  $(x_1, x_2)$  e  $(x_1', x_2')$  é dada por

$$
|z_1 - z_2| = \sqrt{(x_1 - x_1')^2 + (x_2 - x_2')^2}
$$

Assim,

$$
\begin{aligned}\n|\phi(z_1) - \phi(z_2)| &= \sqrt{(x_1 - x_1')^2 + (x_2 - x_2')^2 + (x_3 - x_3')^2} \\
&= \sqrt{x_1^2 - 2x_1x_1' + x_1'^2 + x_2^2 - 2x_2x_2' + x_2'^2 + x_3^2 - 2x_3x_3' + x_3'^2} \\
&= \sqrt{x_1^2 + x_2^2 + x_3^2 + x_1'^2 + x_2'^2 + x_3'^2 - 2x_1x_1' - 2x_2x_2' - 2x_3x_3'} \\
&= \sqrt{1 + 1 - 2(x_1x_1' + x_2x_2' + x_3x_3')} \\
&= \sqrt{2 - 2(x_1x_1' + x_2x_2' + x_3x_3')} \n\end{aligned}
$$
(3.8)

Substituindo,

$$
x_1 = \frac{2Re(z_1)}{|z_1|^2 + 1}, \ x_2 = \frac{2Im(z_1)}{|z_1|^2 + 1} e \ x_3 = \frac{|z_1|^2 - 1}{|z_1|^2 + 1},
$$

e

$$
x'_1 = \frac{2Re(z_2)}{ | \ z_2 |^2 + 1 }, \ x'_2 = \frac{2Im(z_2)}{ | \ z_2 |^2 + 1 } \ e \ x'_3 = \frac{ | \ z_2 |^2 - 1 }{ | \ z_2 |^2 + 1 },
$$

onde consideraremos que,  $Re(z_1) = x$ ,  $Im(z_1) = y$  e  $Re(z_2) = x'$ ,  $Im(z_2) = y'$ . Assim, obtemos a seguinte expressão:

$$
\begin{split}\n\left|\phi(z_{1}) - \phi(z_{2})\right| &= \sqrt{2 - 2\left(\frac{4xx'}{(|z_{1}|^{2} + 1)(|z_{2}|^{2} + 1)} + \frac{4yy'}{(|z_{1}|^{2} + 1)(|z_{2}|^{2} + 1)} + \frac{(|z_{1}|^{2} - 1)(|z_{2}|^{2} - 1)}{(|z_{1}|^{2} + 1)(|z_{2}|^{2} + 1)}\right)} \\
&= \sqrt{2 - \frac{8xx'}{(|z_{1}|^{2} + 1)(|z_{2}|^{2} + 1)} - \frac{8yy'}{(|z_{1}|^{2} + 1)(|z_{2}|^{2} + 1)} - \frac{2(|z_{1}|^{2} - 1)(|z_{2}|^{2} - 1)}{(|z_{1}|^{2} + 1)(|z_{2}|^{2} + 1)} \\
&= \sqrt{\frac{2(|z_{1}|^{2} + 1)(|z_{2}|^{2} + 1) - 8xx' - 8yy' - 2(|z_{1}|^{2} - 1)(|z_{2}|^{2} - 1)}{(|z_{1}|^{2} + 1)(|z_{2}|^{2} + 1)}} \\
&= \sqrt{\frac{2|z_{1}|^{2}|z_{2}|^{2} + 2|z_{1}|^{2} + 2|z_{2}|^{2} + 2 - 8xx' - 8yy' - 2|z_{1}|^{2}|z_{2}|^{2} + 2|z_{1}|^{2} + 2|z_{2}|^{2} - 2}{(|z_{1}|^{2} + 1)(|z_{2}|^{2} + 1)}} \\
&= \sqrt{\frac{4(|z_{1}|^{2} + 4|z_{2}|^{2} - 8xx' - 8yy'}{(|z_{1}|^{2} + 1)(|z_{2}|^{2} + 1)}} \\
&= \sqrt{\frac{4(|z_{1}|^{2} + 1)(|z_{2}|^{2} + 1)}{(|z_{1}|^{2} + 1)(|z_{2}|^{2} + 1)}} \\
&= 2\sqrt{\frac{(x - x')^{2} + (y - y')^{2}}{(|z_{1}|^{2} + 1)(|z_{2}|^{2} + 1)}} \\
&= 2\frac{\sqrt{(x - x')^{2} + (y - y')^{2}}{[(|z_{1}|^{2} + 1)(|z_{2}|^{2} + 1)]^{\frac{1}{2}}}\n\end{split} \tag{3.9}
$$

Portanto,

$$
d(z_1, z_2) = |\phi(z_1) - \phi(z_2)| = \frac{2 |z_1 - z_2|}{[(|z_1|^2 + 1)(|z_2|^2 + 1)]^{\frac{1}{2}}}, \text{ para } z_1, z_2 \neq \infty
$$

No caso em que  $z_2=\infty$ , o ponto correspondente sobre  $S^2$  é  $(0,0,1)$ . Sendo assim, através de (3.8), temos

$$
d(z_1, \infty) = \sqrt{2 - 2x_3}
$$
  
= 
$$
\sqrt{2 - 2\left(\frac{|z_1|^2 - 1}{|z_1|^2 + 1}\right)}
$$
  
= 
$$
\sqrt{\frac{2 |z_1|^2 + 2 - 2 |z_1|^2 + 2}{|z_1|^2 + 1}}
$$
  
= 
$$
\frac{2}{(|z_1| + 1)^{\frac{1}{2}}}
$$
(3.10)

Para  $z_1 = \infty$  e  $z_2 = \infty$ , podemos dizer por (3.8) que  $d(\infty, \infty) = 0$ . Pode-se agora ver que  $d:\overline{\mathbb{C}}\times\overline{\mathbb{C}}\to\mathbb{R},$ dada por

$$
d(z_1, z_2) = \begin{cases} \frac{2 |z_1 - z_2|}{[(1 + |z_1|^2)(1 + |z_2|^2)]^{\frac{1}{2}}}, & \text{se} \quad z_1, z_2 \in \mathbb{C};\\ \frac{2}{(1 + |z_1|)^{\frac{1}{2}}}, & \text{se} \quad z_1 \in \mathbb{C} \quad e \quad z_2 = \infty;\\ 0, & \text{se} \quad z_1 = \infty \quad e \quad z_2 = \infty. \end{cases}
$$

Sendo assim,  $d(z_1, z_2) = |\phi(z_1) - \phi(z_2)|$  é uma métrica definida em  $\overline{\mathbb{C}}$ . Com esta distância $\overline{\mathbb{C}}$ é um espaço métrico chamado de Esfera de Riemann.

## <span id="page-33-0"></span>3.4 Propriedades e demonstrações

A projeção estereográfica que apresentamos anteriormente, é munida de três propriedades que a tornam peculiar. Apresentaremos em seguida a primeira propriedade dividida em duas partes (3.2 e 3.3) para facilitar a compreensão.

Propriedade 3.1. Círculos na superfície esférica que passam pelo polo norte projetam-se como retas no plano.

Demonstração. Para compreendermos que a propriedade 3.2 é verdadeira, basta percebermos que qualquer ponto que esteja sobre um círculo que passe por N, digamos C vai gerar um conjunto de retas que passam por  $N$  e por cada um dos pontos de  $C$ , que pertencem ao plano definido por  $C$ . Como a interseção de dois planos é uma reta, a projeção do círculo  $C$  é a reta que resulta da interseção do plano definido por  $C$  com o plano  $\mathbb{C}$ . (Ver figura  $3.5$ )

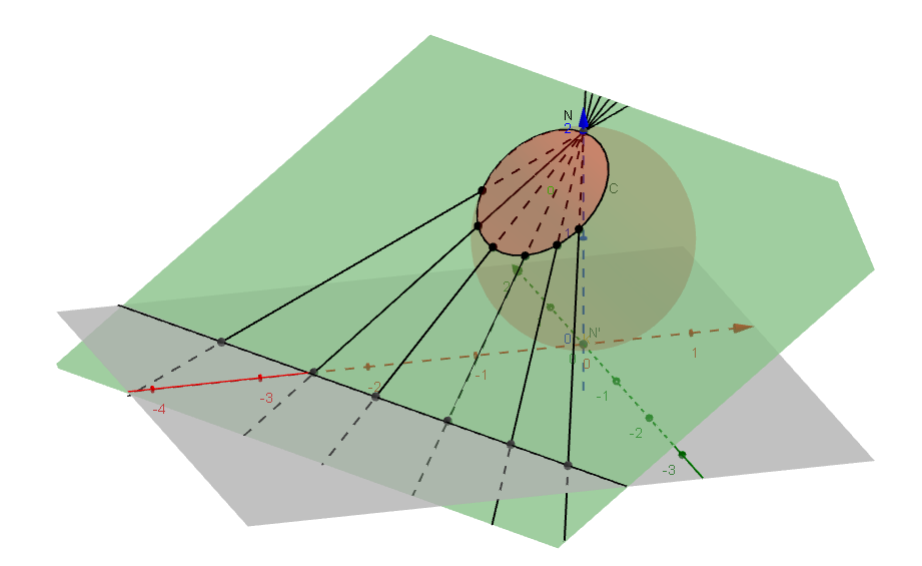

Figura 3.5: Projeção de círculos que passam por N

 $\Box$ 

Propriedade 3.2. Círculos na superfície esférica que não passam pelo polo norte são projetados como círculos no plano.

Demonstração. Para demonstrarmos a propriedade 3.3 começaremos por observar que, dado um círculo  $C$  em  $S^2$  que não passe por  $N,$  todas as retas da projeção que saem de N e passam por todos os pontos do círculo formam um cone circular com vértice em N. O círculo C pode ser obtido como secção desse cone com o próprio plano que contém C, e a sua projeção,  $C',$  é a secção desse cone com o plano de projeção. No que se segue iremos demonstrar que  $C'$  é um círculo no plano de projeção, provando e utilizando um resultado que identifica as secções circulares de um cone circular. Na verdade, se o círculo  $C$  for paralelo ao plano de projeção, o cone definido pelas retas de projeção e por  $C$  é um cone circular reto, e um argumento direto que utiliza semelhanças de triângulos permite concluir que  $C'$  é um círculo. (Ver figura 3.6). Mas, no caso geral, sendo esse cone oblíquo, os argumentos tornam-se mais elaborados.

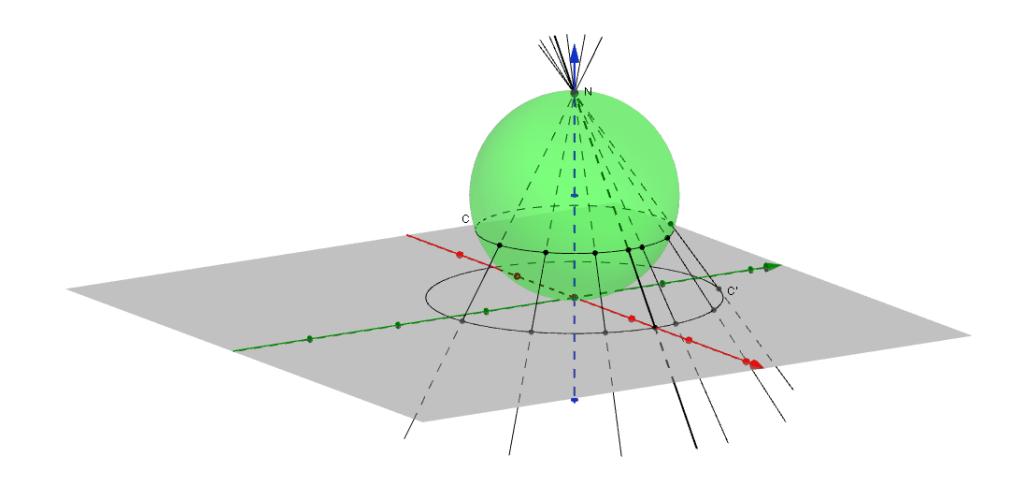

Figura 3.6: Projeção de círculos que não passam por N, mas paralelos ao plano de projeção

Continuamos então a demonstração de 3.3 enunciando um resultado auxiliar:

**Lema 3.1.** Sejam M e S dois pontos de um círculo inscritos na esfera e M' e S' a  $\textit{proj}$ eção estereográfica de M e S respectivamente. Então  $\hat{NMS} \ = \hat{NS^\prime} M^\prime$  e  $\hat{NSM} \ =$  $N\widehat{M}'S'.$ 

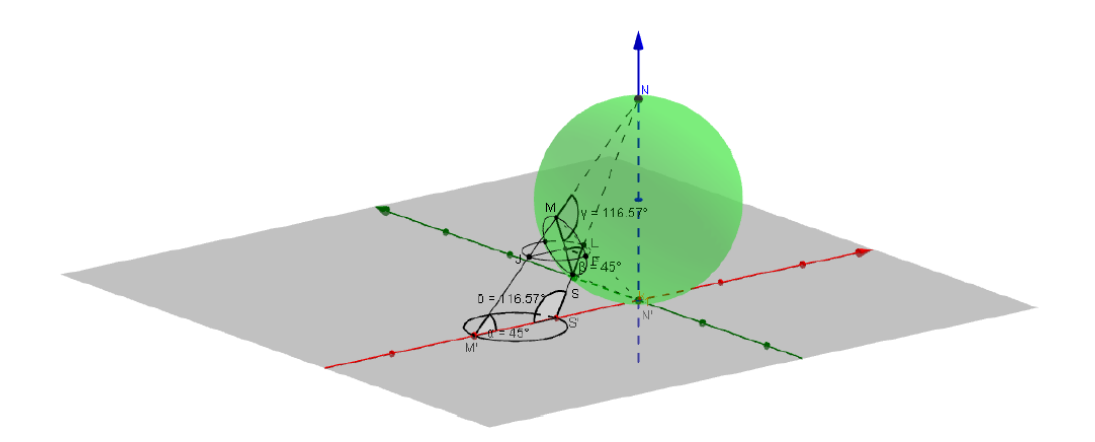

Figura 3.7: Lema

Demonstração. De fato, os triângulos  $\triangle NMN'$  e  $\triangle NMN'$  são semelhantes porque são ambos retângulos e têm o ângulo  $M\widehat{N}N'$  em comum. (Ver figura 3.8)

Logo,

$$
\frac{\overline{NM}}{\overline{NN'}} = \frac{\overline{NN'}}{\overline{NM'}} \iff \overline{NM} \cdot \overline{NM'} = (\overline{NN'})^2
$$

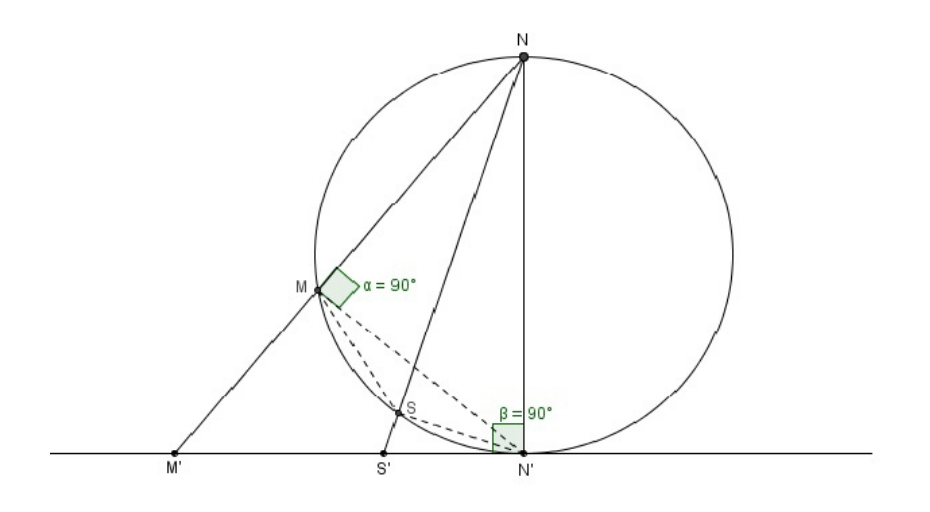

Figura 3.8:  $\triangle N M N' \sim \triangle N M' N'$ 

Os triângulos  $\triangle NSN'$  e  $\triangle NS'N'$  também são semelhantes por serem retângulos e terem o ângulo  $S\hat{N}N'$  em comum. (Ver figura 3.9)

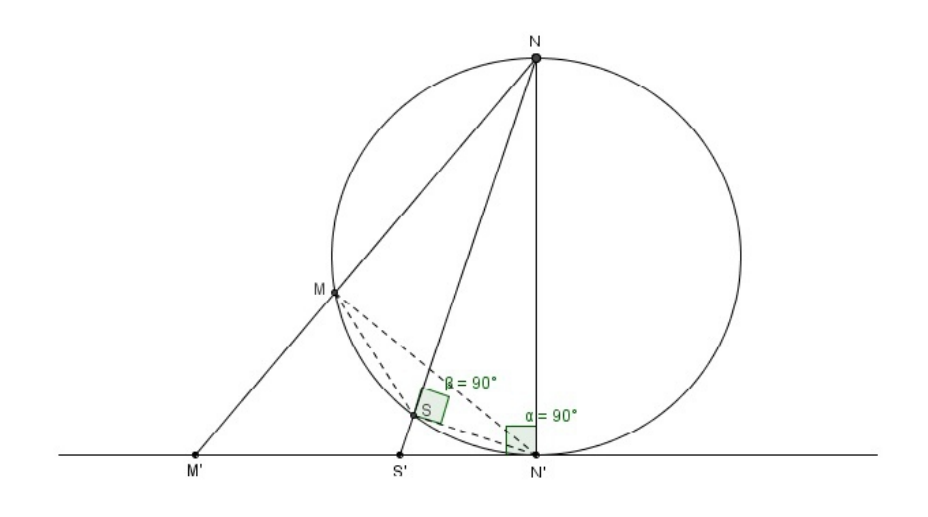

Figura 3.9:  $\triangle$ *NS'N'* ∼ *NS'N'* 

Logo, seguindo um raciocínio análogo ao anterior, a seguinte igualdade  $\overline{NS}$  .  $\overline{NS'}$  =  $(\overline{NN'})^2$  também é verdadeira.

Assim,  $\overline{NM}$  .  $\overline{NM'}$  =  $\overline{NS}$  .  $\overline{NS'}$ , ou seja,

$$
\frac{\overline{NM}}{\overline{NS'}} = \frac{\overline{NS}}{\overline{NM'}}
$$
Desta última equação conclui-se que os triângulos  $\triangle NMS$  e  $\triangle N M'S'$  são semelhantes e têm um ângulo em comum, o ângulo  $\hat{MNS}$ , logo  $\hat{NMS} = \hat{NS'M'}$  e  $\hat{NSM} = \hat{NSM}$  $N\widehat{M}'S'$ , que era o que pretendíamos provar. (Ver figura 3.10)

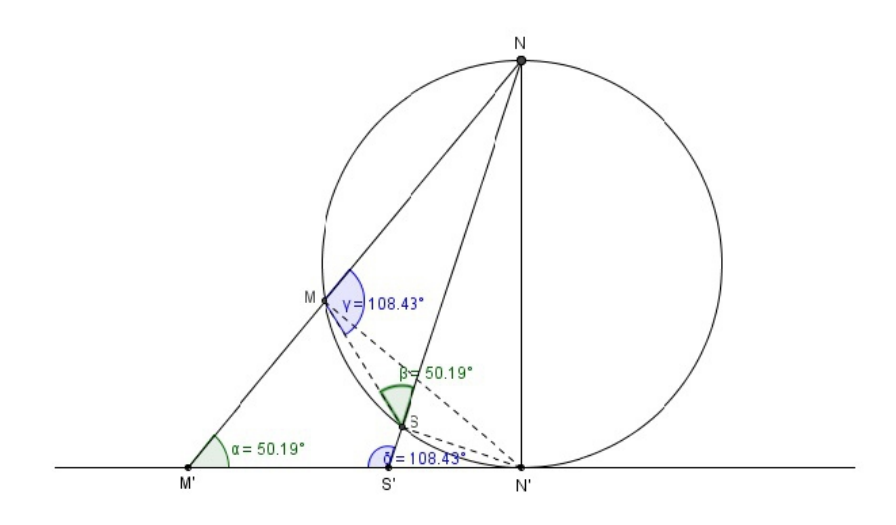

Figura 3.10:  $\triangle NMS \sim \triangle N M'S'$ 

 $\Box$ 

Voltando a propriedade 3.3, se o círculo não passa pela origem da projeção, então podemos assumir que o plano que passa por  $NN'$  e pelo centro do círculo dado, é o plano NMS onde [MS] é diâmetro do círculo que pretendemos projetar.

Como já foi mencionado anteriormente, todas as retas da projeção que saem de N e passam por todos os pontos do círculo formam um cone circular com vértice em N.

Enquanto que no cone reto só é possível obter secções circulares fazendo cortes paralelos à base, em um cone oblíquo, existem duas formas distintas de se obter secções circulares. Uma delas é, tal como no cone reto, fazendo cortes paralelos à base. Para obter a segunda forma é necessário recordar o seguinte fato: dado um círculo de diâmetro [AB], se  $\overline{CD}$  for perpendicular a [AB] onde C é um ponto arbitrário desse círculo, e  $D \in [AB]$ , então a seguinte igualdade é verdadeira:

$$
\overline{AD} \cdot \overline{DB} = \overline{CD}^2 \tag{3.11}
$$

Reciprocamente, se a igualdade anterior for verdadeira então C pertence a um círculo de diâmetro  $[AB]$ . (Ver figura 3.11)

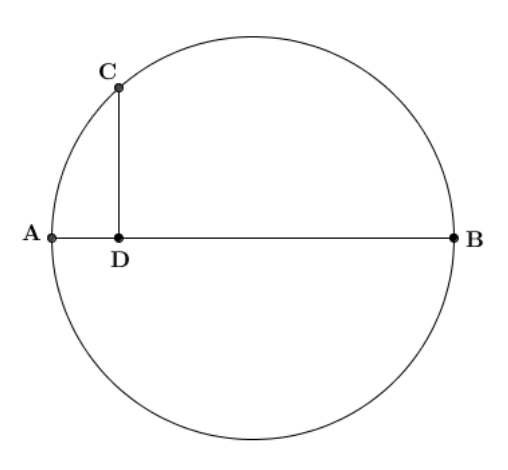

Figura 3.11:  $\overline{AD}$  .  $\overline{DB} = \overline{CD}^2$ 

Consideremos agora um cone circular oblíquo tendo o ponto A como vértice e  $[BC]$ como diâmetro da base. Vamos assumir que a reta BC passe pelo pé da perpendicular do ponto  $A$  em relação à base, tal como mostra a figura 3.12.

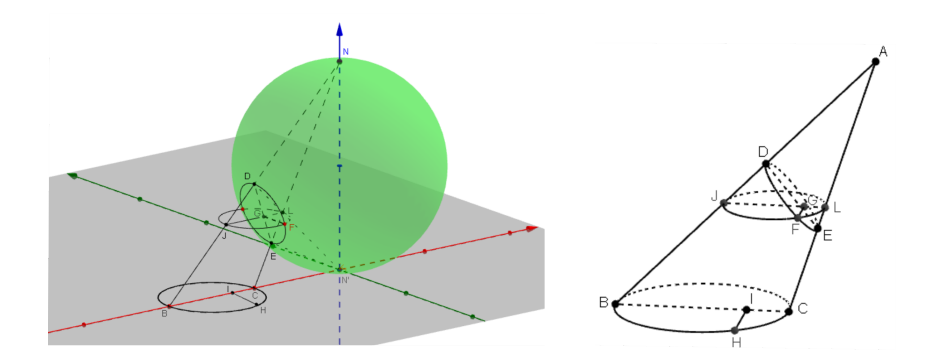

Figura 3.12: Cone oblíquo

Em seguida, secciona-se o cone, através de um plano normal ao ABC ao longo da reta  $DE$ , com D e E pertencentes à superfície do cone, e de modo que  $\widehat{ADE} = \widehat{ACB}$ e  $\widehat{AED} = \widehat{ABC}$ . A secção obtida vai ser a curva  $DFE$ .

Queremos provar que a curva  $DFE$  é um círculo e assim obter a segunda forma de seccionar um cone oblíquo de modo a obter um círculo.

Assim, considere-se um ponto qualquer  $F$  da curva  $DFE$  e um ponto qualquer  $H$ da circunferência da base do cone. Desenham-se os segmentos  $\overline{FG}$  e  $\overline{HI}$  perpendiculares ao plano ABC. Como estes dois segmentos são perpendiculares a ABC então vão ser paralelos entre si.

Em seguida, desenha-se o segmento  $\overline{JL}$  passando por G e paralelo ao segmento  $\overline{BC}$  e constrói-se a secção do cone gerada pelo lado que passa por  $\overline{JL}$  e  $\overline{FG}$ . Esta secção vai ser paralela a base do cone porque  $\overline{J}L$  é paralelo a  $\overline{BC}$  e  $\overline{FG}$  é paralelo a  $\overline{HI}$ , logo trata-se de um círculo (círculo  $JFL$ ).

Pela equação 3.11 a seguinte igualdade é verdadeira para o círculo  $JFL$ .

$$
\overline{J}\overline{G} \cdot \overline{GL} = \overline{FG}^2 \tag{3.12}
$$

Por outro lado, como  $\widehat{ADE} = \widehat{ACB} = \widehat{ALJ}$ , pois  $\overline{JL}$  é paralelo  $\overline{BC}$  e  $\widehat{AED}$  $= A\widehat{B}C = E\widehat{L}G$ . Destas igualdades conclui-se que os triângulos  $\triangle LGE$  e  $\triangle DGI$  são semelhantes.

Assim,

$$
\frac{\overline{DG}}{\overline{JG}} = \frac{\overline{GL}}{\overline{GE}} \iff \overline{JG} \cdot \overline{GL} = \overline{DG} \cdot \overline{GE}
$$

Pela equação 3.12 obtemos,

$$
\overline{DG} \cdot \overline{GE} = \overline{FG}^2 \tag{3.13}
$$

Como a equação 3.13 é da mesma forma que a equação 3.11 e esta igualdade é válida para qualquer ponto da curva  $DFE$  e qualquer segmento  $\overline{DE}$ , conclui-se que a curva DFE é um círculo.

Todas as secções do cone paralelas a DF E vão também ser secções circulares.

Para concluirmos, aplicamos o resultado que acabamos de demonstrar no software Geogebra, versão 3D, e assim poderemos mostrar a projeção estereográfica referente na propriedade 3.3. (Ver figura 3.13)

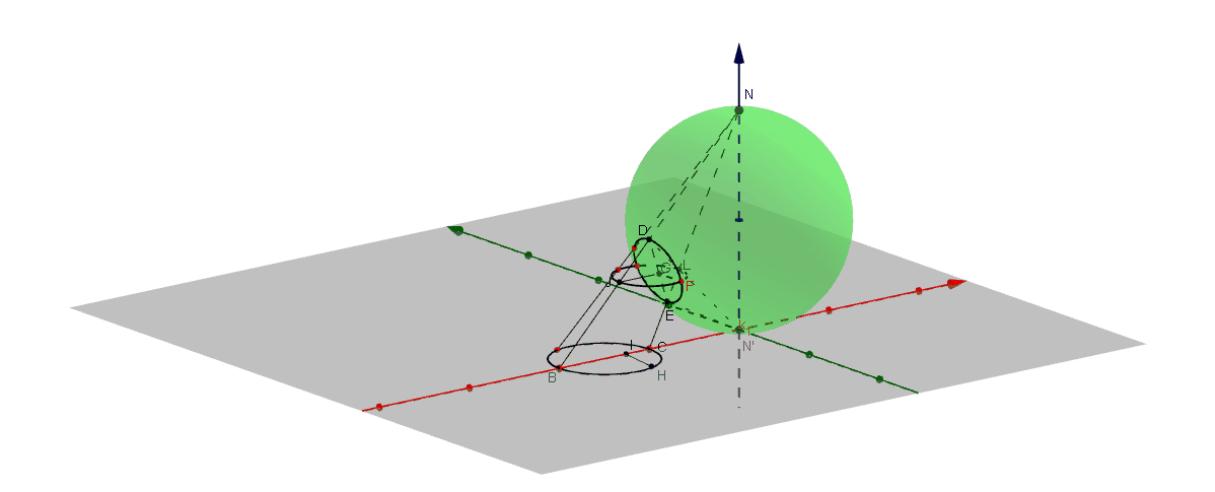

Figura 3.13: Projeção de círculos que não passam por N e não paralelos ao plano de projeção

 $\Box$ 

Propriedade 3.3. Ângulos entre curvas da superfície esférica são preservados quando essas mesmas curvas são projetadas no plano.

Demonstração. Vamos agora demonstrar a propriedade 3.4, de que os ângulos entre curvas da superfície esférica são preservados quando essas curvas são projetadas estereogracamente no plano. O ângulo entre duas curvas de uma superfície esférica define-se como sendo o ângulo entre as tangentes a essas curvas no ponto onde elas se intersectam.

Assim, sejam  $t_1$  e  $t_2$  retas tangentes à esfera num ponto  $P$  e  $\alpha$  o ângulo entre elas. Sejam  $t'_1$  e  $t'_2$  as projeções de  $t_1$  e  $t_2$  respectivamente e  $\alpha'$  o ângulo formado por elas. (Ver figura  $3.14$ ).

Queremos provar que  $\alpha = \alpha'$ .

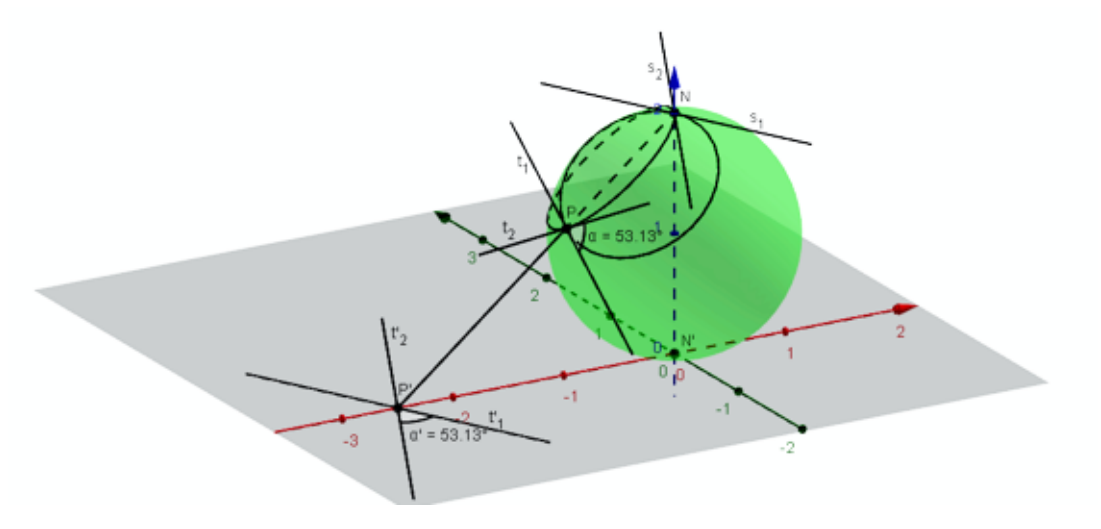

Figura 3.14: Conservação dos ângulos

A interseção do plano formado pelas semirretas com origem em N e que passam todos os diferentes pontos de  $t_1$  com a esfera é um círculo que passa por  $N$ , então  $t_1$ projeta-se na  $t_1'$  que passa por  $N'$  (projeção estereográfica de  $N$ ).  $s_1$ , a tangente ao círculo em  $N$ , é paralela a  $t_{1}^{\prime}$  porque todas as tangentes em  $N$  são paralelas ao plano de projeção. Analogamente, o plano definido por  $t_2$  e  $N$  intersecta a esfera em outro círculo que passa por  $N$  e tem tangentes  $s_2$  que é paralela a  $t'_2$ . Então, o ângulo  $\alpha'$  entre  $t'_1$  e  $t'_2$  é igual ao ângulo entre  $s_1$  e  $s_2$  (porque todos os lados dos ângulos são paralelos dois a dois), que por sua vez é igual ao ângulo entre  $t_1$  e  $t_2$ , porque os ângulos entre os dois círculos da superfície esférica nos pontos de interseção  $P \in N$  são iguais. Para nos convencermos desse fato, é suficiente observar que o plano que corta perpendicularmente o segmento PN no seu ponto médio é plano de simetria para os dois círculos. Logo,  $\alpha = \alpha'$  como queríamos provar.  $\Box$  **Propriedade 3.4.** Quando a esfera roda em torno do eixo  $NN'$  os objetos projetados no  $plano\ v\tilde{a}o\ tamb\acute{e}m\ so\frac{fer\ uma\ rotação\ de\ centro\ em\ N'\ com\ a\ mesma amplitude.}$ 

Demonstração. Agora, em relação à propriedade 3.5, a sua veracidade pode ser facilmente demonstrada se repararmos no fato de que a projeção  $M'$  de qualquer ponto  $M$  da esfera é um ponto que pertence a um plano que passa por  $NN'$  (Ver figura 3.15).

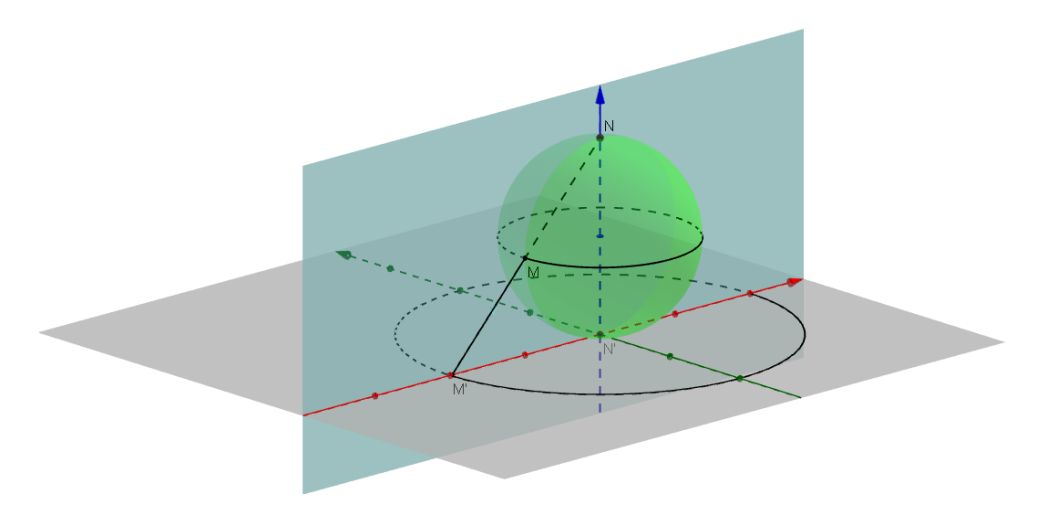

Figura 3.15: Propriedade 3.5

Agora, quando a esfera gira em torno do eixo  $NN'$  a reta relativa à interseção desse plano com o plano da projeção também gira, ou seja M girou em torno do eixo  $NN'$ . (Ver figura 3.16)

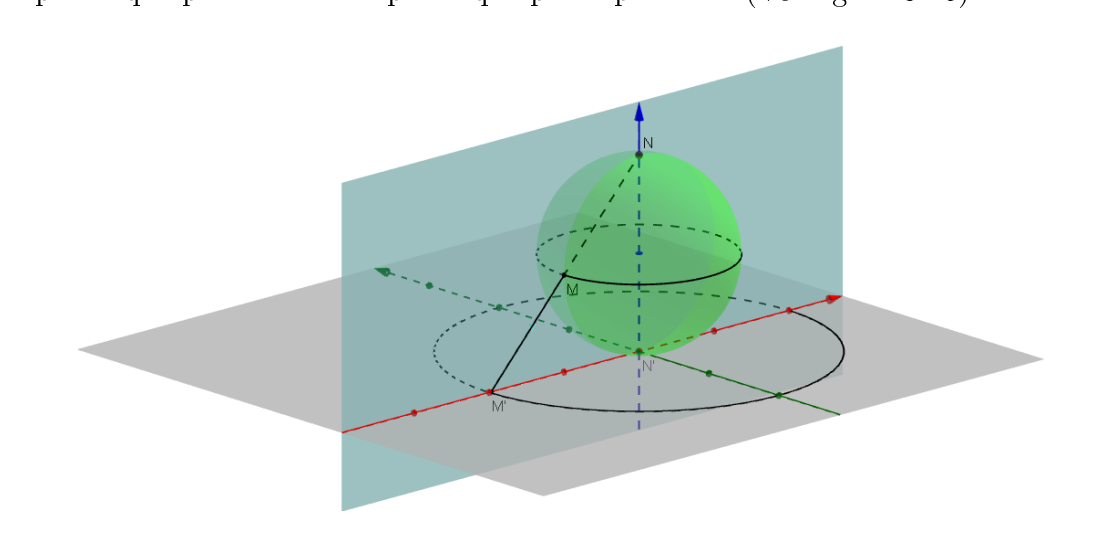

Figura 3.16: Propriedade 3.5

 $\Box$ 

### 3.5 Transferência de funções complexas para funções na esfera

No estudo da matemática é provável que o aluno tenha se deparado com o conceito de *infinito*, porém durante a educação básica esse conceito não fica bem definido para o aluno. Sendo assim, vamos usar o conceito de projeção estereográfica para discutir o comportamento de funções complexas quando essas tendem ao infinito.

A projeção estereográfica, discutida nas seções anteriores, nos permite agora interpretarmos uma função complexa  $f$  através da associação de pontos de  $S^2$  em pontos do plano  $\overline{\mathbb{C}} = \mathbb{C} \cup \{\infty\}.$ 

Funções complexas frequentemente têm pontos interessantes nos quais seu comportamento normal, confortável, dá terrivelmente errado. Um exemplo é a função  $f(z) =$ 1 z que comporta-se bem para todo  $z$  exceto o zero. Quando  $z=0$ , o valor da função  $\frac{1}{2}$ 0 não faz sentido como número complexo comum, mas pode, com algum esforço de imaginação, ser pensado como ∞.

Riemann julgou útil incluir  $\infty$  entre os números complexos, e achou um belíssimo modo geométrico de fazê-lo.

Quando estudamos a aplicação complexa  $z\,\rightarrow\,\frac{1}{-}$ z , observamos que seu domínio está restrito a C−{0}, e além disso sabemos que 0 não pertence à imagem desta aplicação.

Agora, vamos voltar a tratar da projeção estereográfica, para mostrar que  $z \rightarrow$  $w =$ 1 z , que é a inversão geométrica em relação à circunferência unitária  $C$  de centro na origem. (Ver figura  $3.17$ ).

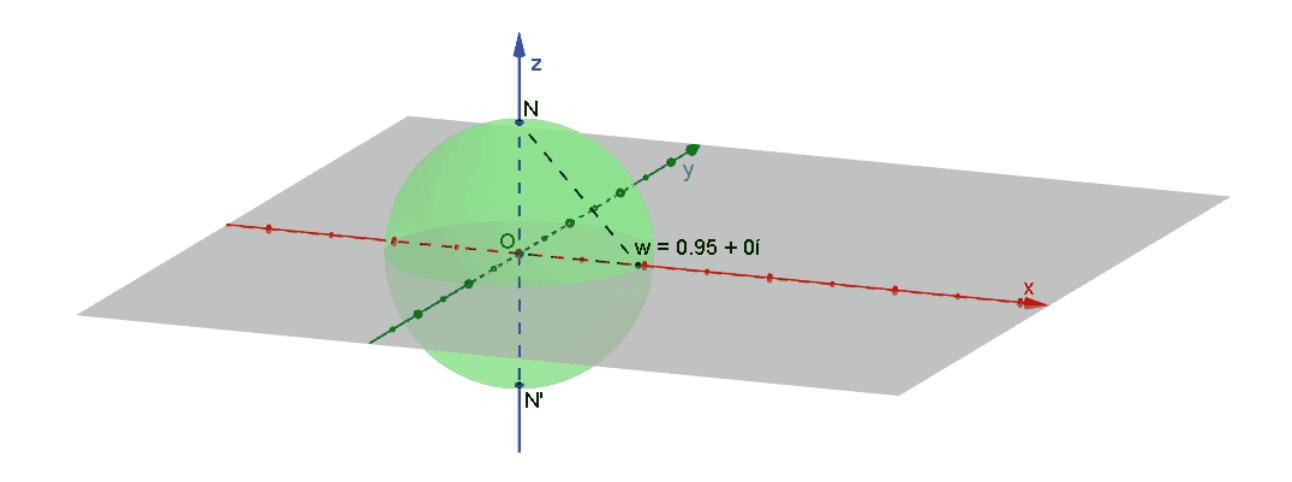

Figura 3.17: Transferência da inversão geométrica para uma reflexão em  $S^2$ Para isso, vamos recorrer ao resultado enunciado na Propriedade 3.6.

Propriedade 3.5. A inversão geométrica em relação a circunferência unitária C, de centro na origem, induz uma reflexão da esfera  $S<sup>2</sup>$  através do plano equatorial,  $\mathbb C$ .

 $Demonstração. A demonstração é simples, basta observarmos a figura 3.18 abaixo, que$ mostra a intersecção vertical de  $S^2$  e  $\mathbb C$  tomada através de  $N$  e  $z$  na esfera de raio unitário. Note que os triângulos  $\triangle NN'v$  e  $\triangle NOw$  são semelhantes porque são ambos retângulos e têm o ângulo  $v\hat N N'$  em comum. Note também que os triângulos  $\triangle N N'v$  e  $\triangle ON'z$ também são semelhantes porque são ambos retângulos e têm o ângulo  $\widehat{ON'}z$  em comum. Portanto, podemos concluir que os triângulos  $\triangle ON'z$  e  $\triangle NOw$  também são semelhantes.

Logo,

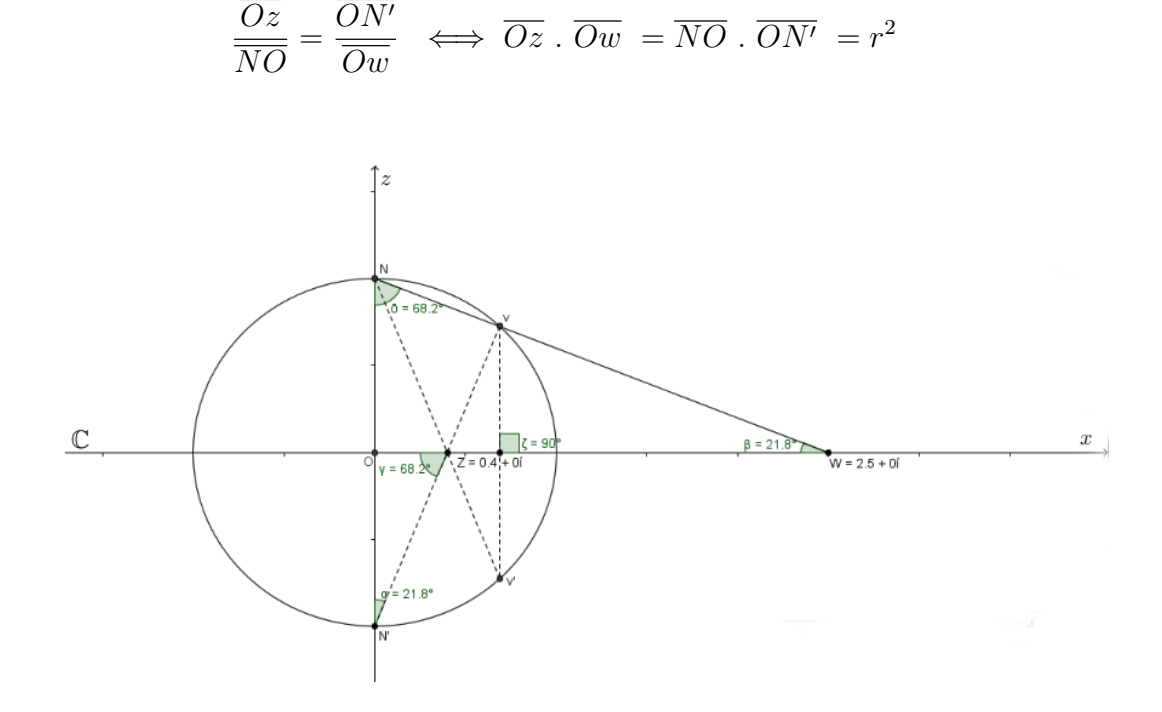

Figura 3.18: Transferência da inversão geométrica para uma reflexão em  $S^2$ 

Agora, da relação  $\overline{Oz}$  .  $\overline{Ow\,}=r^2$ , temos que  $z$  .  $w=r^2,$  se fizermos  $r=1,$  teremos  $w = z^{-1}$ .  $\Box$ 

Como foi mostrado no Capítulo 2, podemos deduzir a expressão do inverso de um número complexo  $z = x + yi \neq 0$  da seguinte forma:

$$
z^{-1} = \left(\frac{1}{x+yi}\right) \left(\frac{\overline{x+yi}}{\overline{x+yi}}\right) = \frac{x-yi}{x^2+y^2} = \frac{x}{x^2+y^2} + \frac{-y}{x^2+y^2}i
$$

ou simplesmente pela divisão  $\frac{1}{\tau}$ z .

Agora, usando a projeção estereográfica dispomos de um belíssimo modo de representar o inverso de um número complexo através da transferência de funções complexas para funções na esfera.

Como já foi mostrado no Capítulo 3 através da projeção estereográfica, quando  $w \to \infty$  sabemos que  $v \to N$  e agora através da **propriedade 3.6**, podemos mostrar que quando  $v \to N$ ,  $z \to 0$ . Logo, quando  $z$  chega muito perto de zero, então  $\frac{1}{z}$ z fica muito grande, ou seja,  $w \to \infty$ . Infinito nesse sentido não é um número, mas um termo que descreve um processo numérico: fique tão grande quanto quiser.

Ainda no Capítulo 3, onde mostramos que a projeção estereográfica é uma bijeção entre  $\overline{\mathbb C}$  e  $S^2$  definida por

$$
\Psi : \overline{\mathbb{C}} \to S^2, \text{ and } \Psi(z) = \begin{cases} \phi(z), & \text{se } z \in \mathbb{C} \\ \Psi(\infty) = N, & \text{se } z = \infty \end{cases}
$$

Cuja inversa é igual a

$$
\Psi^{-1} : S^2 \to \overline{\mathbb{C}}, \text{ onde } \Psi^{-1}(v) = \begin{cases} \phi^{-1}(v), \text{ se } v \in S^2 - N \\ \Psi^{-1}(N) = \infty, \text{ se } v = N \end{cases}
$$

Sendo assim, pela projeção estereográfica podemos ter  $\Psi^{-1}(N) = \infty$ , ou seja, a projeção estereográfica de N é representada pelo infinito, pois N é o único ponto que não possui um correspondente no plano  $\mathbb{C}$ , de onde podemos concluir que o ponto no infinito é o polo norte da esfera.

Nesse caso, podemos relacionar a definição da projeção estereográfica com a Pro**priedade 3.6**, pois se  $w = \infty$ , então  $z = 0$ , onde w é o inverso do número complexo z.

Curiosamente, podemos perceber que agora expressões como  $\frac{1}{6}$ 0  $=\infty$  fazem perfeito sentido em  $\overline{\mathbb{C}}$ .

Agora, para um número finito z, temos que  $z + \infty = \infty + z = \infty$  e, para  $z \neq 0$ ,  $z \cdot \infty = \infty$ .  $z = \infty$ . Adicionalmente, para  $z \neq 0$ , escrevemos  $z/0 = \infty$  e, para  $z \neq \infty$ ,  $z/\infty = 0$  para  $z \neq 0$ . Expressões como  $\infty - \infty$ ,  $0$  .  $\infty$ ,  $\infty/\infty$ ,  $\infty^0$  e 1∞ não podem ser definidas e são denominadas de indeterminações ou formas indeterminas.

### 3.6 Criando um simulador de projeção estereográfica usando o Geogebra 3D

Agora iremos mostrar como criar um simulador de projeção estereográfica usando o software Geogebra versão 5.0.

Para desenvolvermos essa atividade que irá mostrar como se projeta estereogra ficamente pontos da superfície de  $S^2$  para o plano, iremos apresentar a relação que a projeção estereográfica possui com os números complexos que são estudados no 3º ano do ensino médio. O conjunto dos números complexos é um conteúdo que os alunos possuem bastante diculdade para compreender, visto que se trata de um conteúdo até pouco estudado em séries anteriores, e também devido à pouca aplicabilidade que os livros didáticos trazem em relação aos números complexos. Isso faz com que os professores repassem esse conhecimento a seus alunos sem que os mesmos consigam compreender pelo menos uma aplicação desses números em um contexto real.

Com o objetivo de que os alunos do ensino médio possam compreender melhor a projeção estereográfica e contribuir com o ensino dos números complexos, iremos mostrar como criar o simulador de projeção estereográfica passo-a-passo, a fim de que o leitor consiga explorar ainda mais este tema e com isso compreender melhor todas as aplicações que iremos apresentar no próximo capítulo.

Durante o desenvolvimento do simulador usando o software Geogebra versão 5.0, que iremos mostrar passo-a-passo, mostraremos a relação que a criação do simulador possui com o Conjunto dos números complexos apresentado no Capítulo 2.

Essa atividade será referente à projeção estereográca descrita na Propriedade 3.3 e para melhor compreensão por parte do leitor será desenvolvida em treze passos.

1º passo: Estando no ambiente do programa Geogebra, selecione em exibir a opção Janela de Visualização em 3D ou use o comando Ctrl+shift+3 para exibir a área de trabalho 3D, mantendo no lado direito da tela a janela de Visualização em 2D. Em seguida usando as configurações de tela, poderemos nomear e estabelecer a escala que os eixos irão exibir. (Ver figura 3.19).

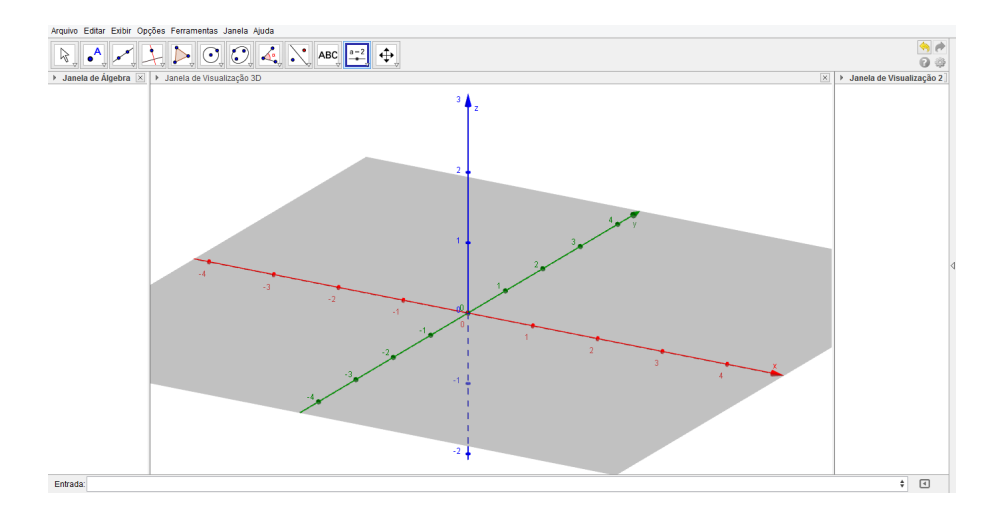

Figura 3.19: Construindo o ambiente 3D

2º passo: Selecione a opção Esfera dados o centro e raio em seguida marque o centro da esfera na origem do sistema e estabeleça para o raio o valor 1. Após esses procedimentos aparecerá na área de visualização 3D uma esfera de raio unitário e centro de coordenadas  $(0, 0, 0)$ . (Ver figura 3.20).

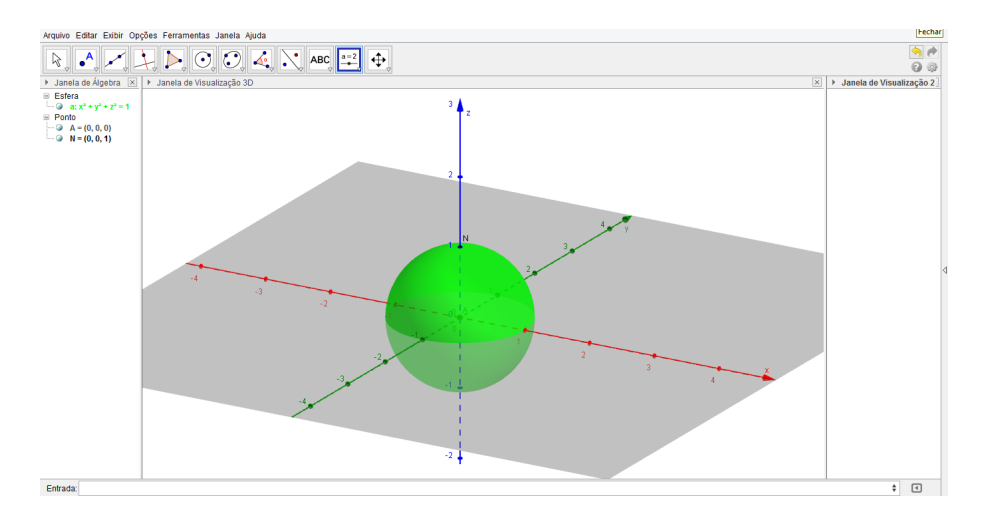

Figura 3.20: Construindo a Esfera de centro (0,0,0) e raio 1

3 <sup>o</sup> Passo: Com o objetivo de construir um simulador com animação 3D, selecione na Janela de Visualização em 2D, a opção Controle Deslizante, em seguida aparecerá a janela de configuração do Controle Deslizante. (Ver figura 3.21).

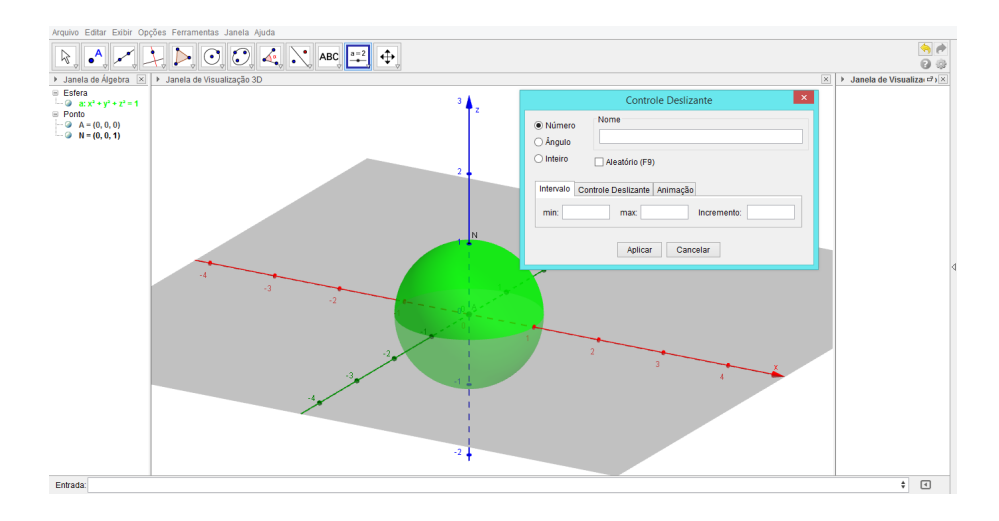

Figura 3.21: Construindo o controle deslizante

4º Passo: Na janela de configuração do Controle Deslizante, vamos denominálo de r e estabelecer os valores para r de min.=0 e máx.=4, limitando assim o raio de projeção em no máximo 4, porém já sabemos  $\bar{r} \rightarrow \infty$ , em seguida estabeleça o valor do Incremento, pois esse valor irá servir como base para a velocidade de reprodução dos objetos que estiverem ligados ao Controle Deslizante. Vamos aqui adotar um Incremento de  $0,01$  e em seguida selecione o comando Aplicar. (Ver figura 3.22).

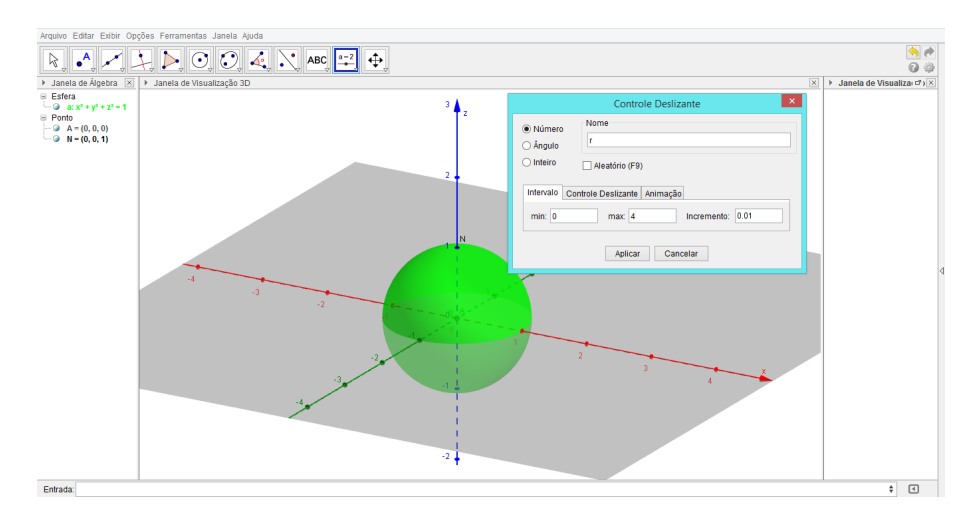

Figura 3.22: Configuração dos controles deslizantes

5º Passo: Em seguida vamos criar um outro Controle Deslizante, usando os mesmos procedimentos, porém vamos denominar este de k de min.=0 e máx.=1, relacionando assim k com a variação de  $\theta$  que foi definido no Capítulo 2 que como sendo  $\theta = \theta_0 + 2k\pi$ , que trata da forma polar de um número complexo. Aplicando essas configurações os Controles deslizantes estarão prontos para serem usados e servirem de suporte para movimentar o objetos que iremos ligar a eles. (Ver figura 3.23)

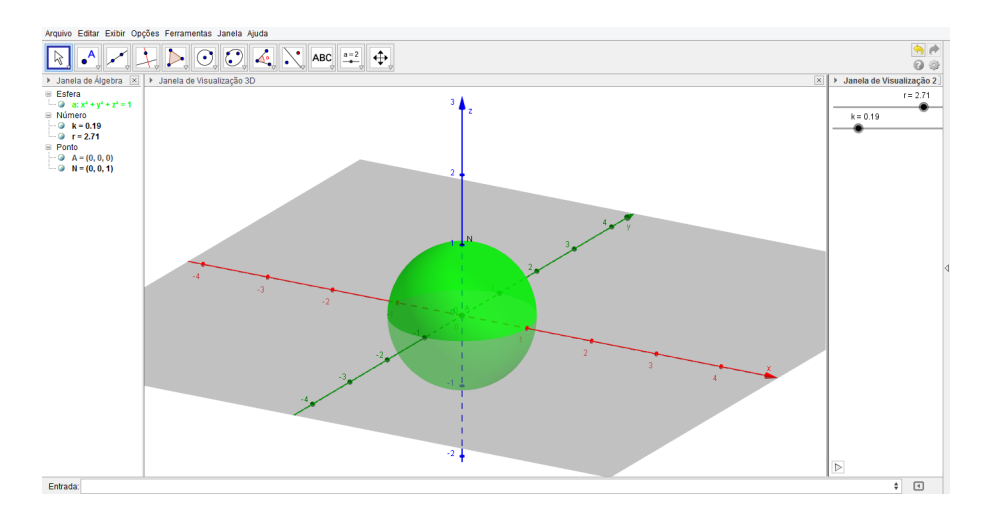

Figura 3.23: Controles deslizantes prontos

 $6^{\text{o}}$  Passo: Próximo passo é criar um círculo em  $\mathbb{R}^2$  definido aqui como *Plano Com*plexo. Agora selecione o comando Círculo(Centro-Raio+Direção), marcando em seguida o centro do círculo na origem do sistema coordenadas e definindo raio $=r$ , ou seja, o raio desse círculo irá oscilar de  $\theta$  a 4 conforme o Controle Deslizante configurado. (Ver figura 3.24).

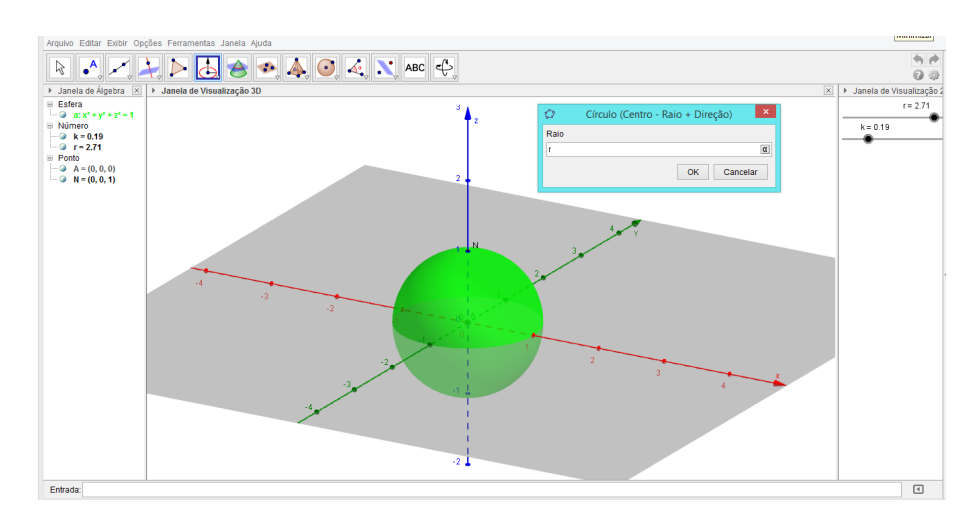

Figura 3.24: Construção do círculo de projeção no Plano Complexo

7º Passo: Em seguida aparecerá no Plano Complexo uma circunferência de centro  $(0, 0, 0)$  e raio=r, que representará as projeções estereográficas descritas na Propriedade 3.2. (Ver figura 3.25).

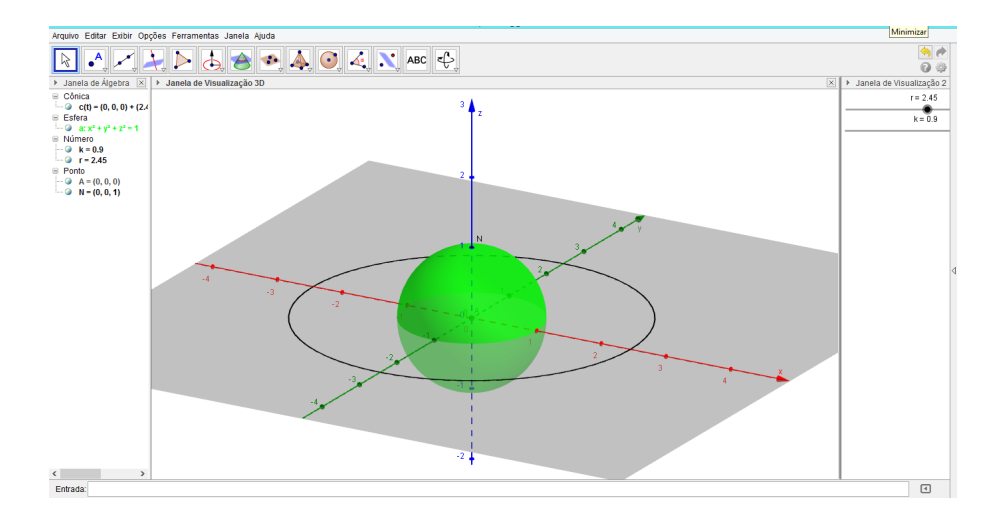

Figura 3.25: Construção do círculo de projeção no Plano complexo

8º Passo: Em seguida vamos configurar o *Controle Deslizante* ativando no menu de configurações do Controle o comando Animar, aparecendo assim o ícone de reprodução no canto inferior esquerdo da Janela de Visualização em 2D, conseguindo assim que o círculo produzido no Plano Complexo possa oscilar conforme seja acionado o comando de reprodução do Controle Deslizante. (Ver a figura 3.26).

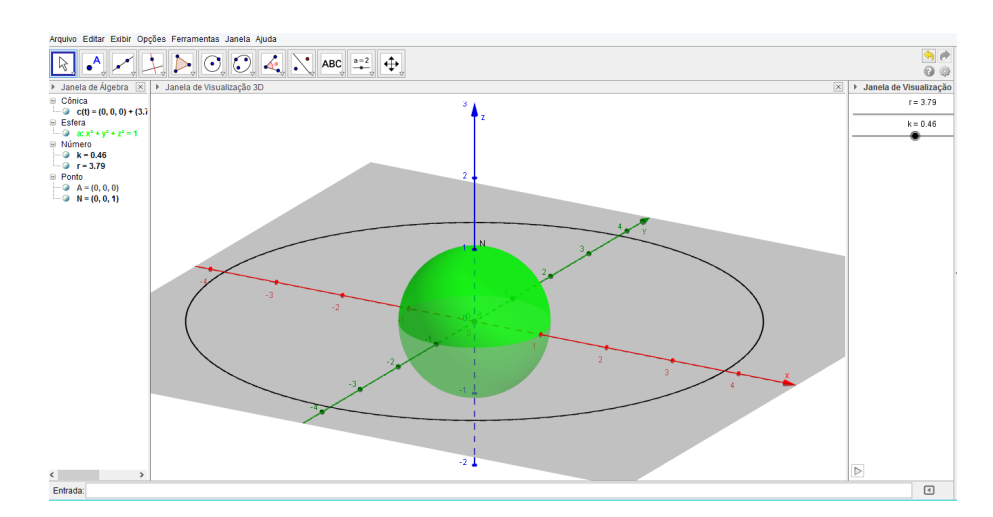

Figura 3.26: Animação do círculo de projeção através do Controle deslizante

 $9^{\rm o}$  Passo: Nesta etapa vamos configurar o número complexo  $z$  de forma que o mesmo possa representar os pontos que serão projetados estereograficamente de  $S^2$  sobre o círculo de projeção. Para que z possa girar em torno do círculo de projeção vamos configurá-lo através de coordenadas polares, assim  $z$  pode ser obtido digitando na caixa de entrada os comandos:  $z = (r \cos(k 2pi), r \sin(k 2pi))$ , esse comando corresponde a forma polar do número complexo z que foi definido no Capítulo 2 como sendo  $z = |z|$  $(cos \theta + isen \theta)$ , onde a norma de z representa o raio do círculo de projeção, lembrando também que  $\theta = \theta_0 + 2k\pi$ . Em seguida aparecerá sobre o círculo de raio r o ponto z

daí basta configurar  $z$  para que este possa aparecer em forma de número complexo. (Ver figura  $3.27$ ).

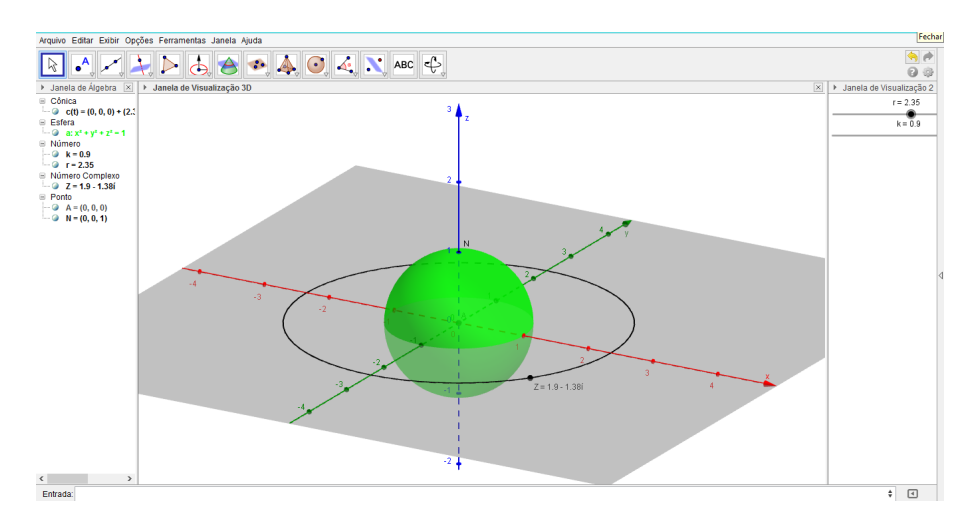

Figura 3.27: Configurando o ponto z no círculo de projeção

10<sup>o</sup> Passo: Agora, quando acionado o comando reprodução o raio do círculo no Plano Complexo irá oscilar e z irá girar em torno do círculo de projeção.

Em seguida vamos traçar o seguimento de reta  $\overline{NZ}$  de forma que o mesmo possa representar a projeção estereográfica definida por  $\phi^{-1}:\:S^2\!-\!N\:\rightarrow \mathbb{C},$  assim esse segmento irá girar acompanhando o ponto z que foi marcado sobre o círculo no Plano Complexo. (Ver figura  $3.28$ ).

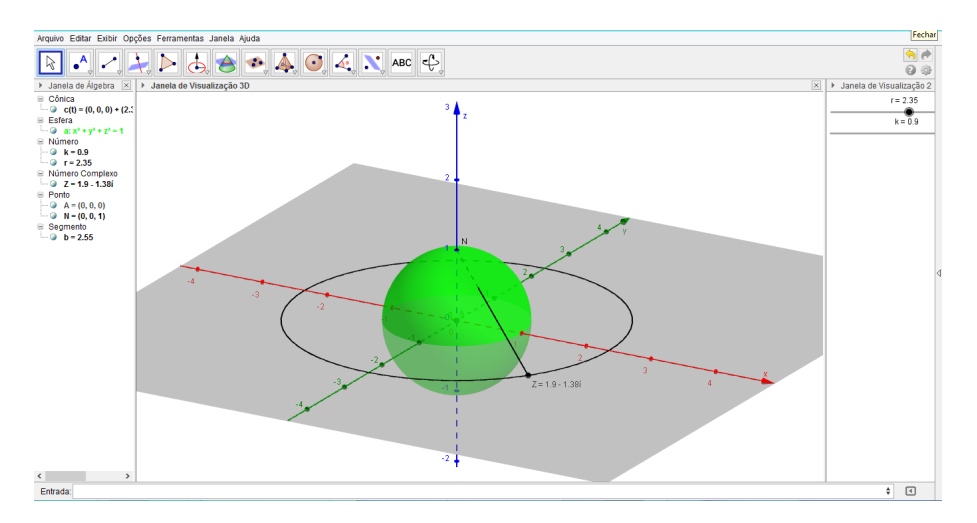

Figura 3.28: Configurando o segmento  $\overline{NZ}$ 

11<sup>o</sup> Passo: Em seguida vamos selecionar em Editar o comando Interseção de Dois Objetos, com este comando vamos marcar a interseção entre o segmento  $\overline{NZ}$  e a esfera, obtendo assim o ponto  $v$  em  $S^2,$  note que o ponto  $z$  no plano  $\mathbb C$  é a projeção estereográfica do ponto  $v \text{ em } S^2$ . (Ver figura 3.29).

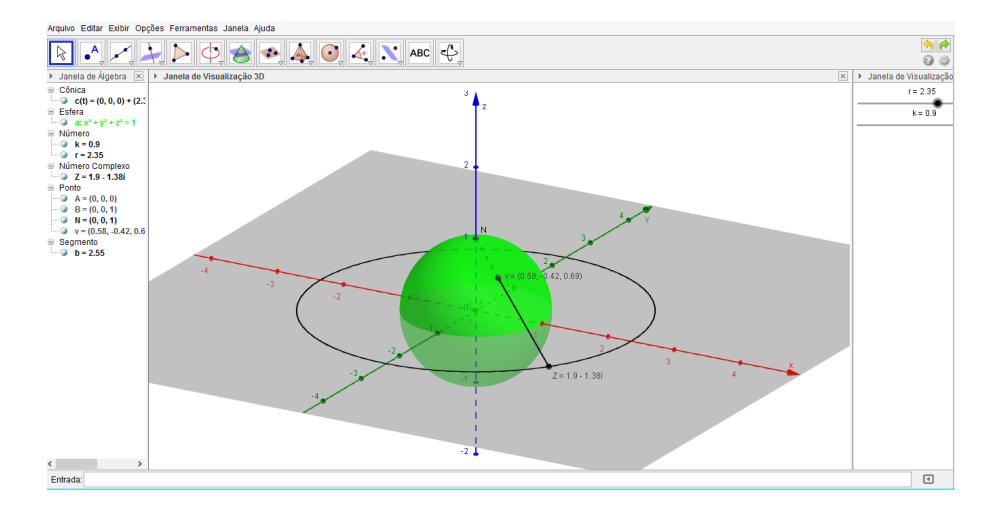

Figura 3.29: Configurando o ponto  $v$  em  $S^2$ 

12<sup>°</sup> Passo: Após configurar o ponto  $v$  em  $S^2$  vamos traçar o círculo que passa por v e é paralelo ao plano de projeção, como demonstrado na Propriedade 3.2. Selecione o comando Círculo dados Eixo e um de seus Pontos, em seguida selecione o ponto v e o eixo z obtendo assim um círculo em  $S^2$  paralelo ao plano de projeção. Após esses procedimentos podemos modificar os círculos de modo que apareçam pontilhados. (Ver figura  $3.30$ ).

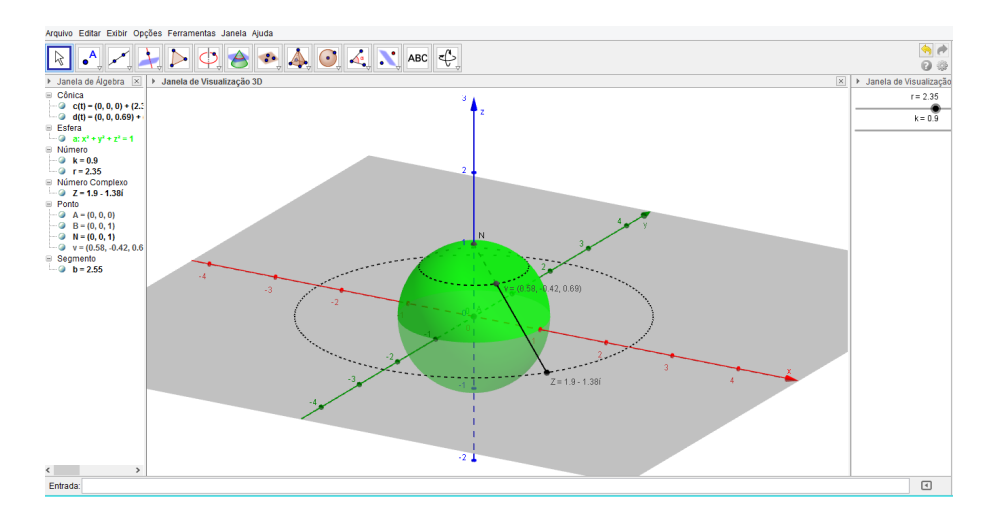

Figura 3.30: Construindo círculos em  $S^2$ 

13<sup>o</sup> Passo: Em seguida, basta acionar o comando reproduzir que veremos círculos em  $S^2$  sendo projetados estereograficamente no plano  $\mathbb C,$  ou seja, para cada ponto  $v$  em  $S^2$  podemos agora ver sua correspondente projeção  $z$  no plano  $\mathbb C,$  sendo assim podemos agora verificar se as funções demonstradas no Capítulo 3 estão de acordo com o simulador de Projeção estereográfica que acabamos de produzir usando o software Geogebra versão 5.0. (Ver figura 3.31).

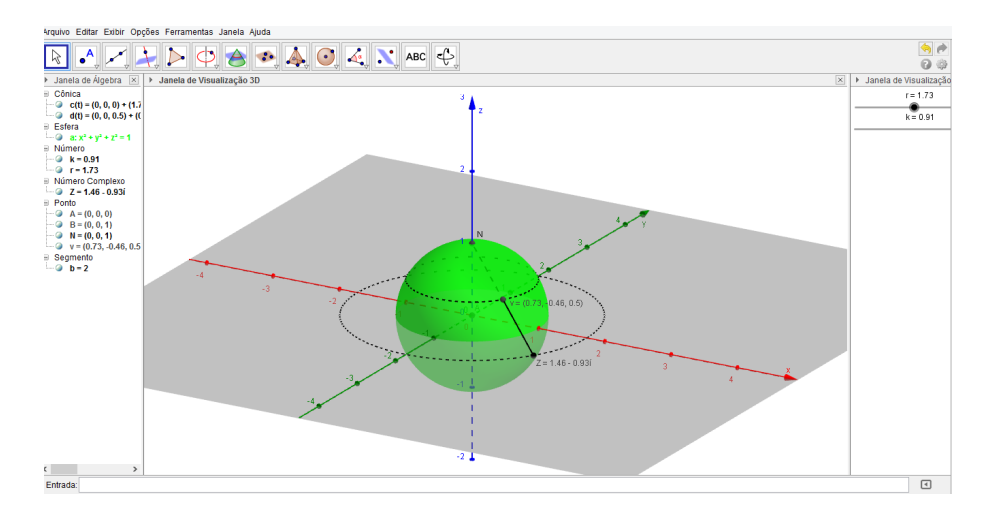

Figura 3.31: Verificando o simulador de projeção

Usando o simulador que acabamos de produzir, vamos escolher um ponto  $v$  qualquer em  $S^2$  e em seguida usando as funções que demonstramos no  $Cap$ ítulo 3, verificaremos se o ponto correspondente no plano C condiz com o ponto mostrado pelo simulador. (Ver figura  $3.32$ ).

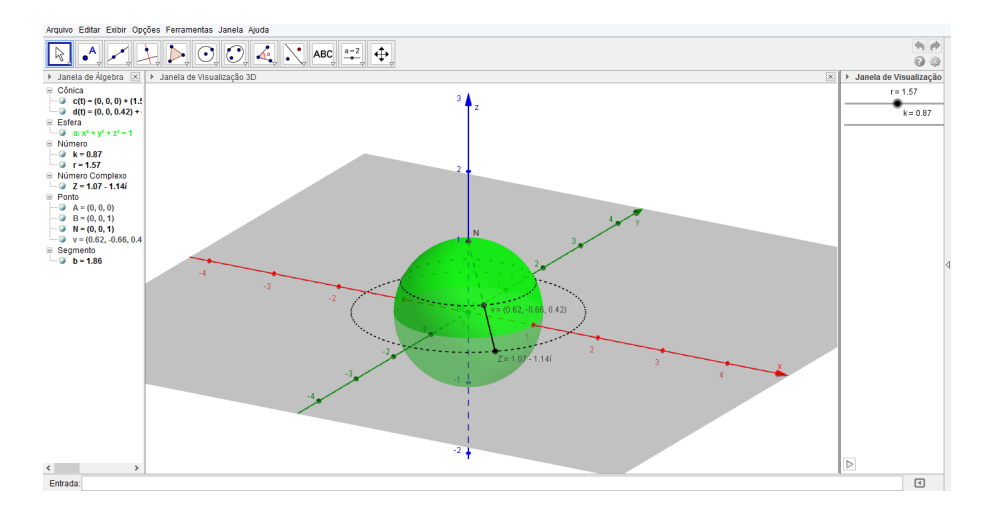

Figura 3.32: Calculando a projeção estereográfica de  $v$  em  $S^2$ 

Tomemos as coordenadas de  $v(0.62, -0.66, 0.42)$  em  $S^2$ , verificaremos agora se sua projeção estereográfica é  $z = 1.07 - 1.14i$  no plano  $\mathbb{C}$ .

Substituindo as coordenadas de v na função  $\phi^{-1}(v)$ , temos:

$$
\phi^{-1}(v) = \phi(x_1, x_2, x_3) = \frac{x_1}{1 - x_3} + \frac{x_2}{1 - x_3}i = x + yi = z
$$

$$
\phi^{-1}(0.62, -0.66, 0.42) = \frac{0.62}{1 - 0.42} + \frac{-0.66}{1 - 0.42}i
$$
  
=  $\frac{0.62}{0.58} + \frac{-0.66}{0.58}i$   
= 1.07 - 1.14i (3.14)

Portanto, a projeção estereográfica de  $v(0.62, -0.66, 0.42)$  em  $S^2$  é igual a  $z =$  $1.07 - 1.14i$  no plano  $\mathbb{C}$ .

Tomemos agora as coordenadas de  $z = 1.07 - 1.14i$  no plano C, verificaremos se  $v(0.62, -0.66, 0.42)$  é a coordenada correspondente de  $z$  em  $S^2$ .

Substituindo as coordenadas de z na função  $\phi(z)$ , temos:

$$
\phi(z) = \left(\frac{2Re(z)}{|z|^2 + 1}, \frac{2Im(z)}{|z|^2 + 1}, \frac{|z|^2 - 1}{|z|^2 + 1}\right)
$$
  
\n
$$
\phi(z) = \left(\frac{2*1.07}{1.07^2 + (-1.14)^2 + 1}, \frac{2*(-1.14)}{1.07^2 + (-1.14)^2 + 1}, \frac{1.07^2 + (-1.14)^2 - 1}{1.07^2 + (-1.14)^2 + 1}\right)
$$
  
\n
$$
= \left(\frac{2.14}{3.4445}, \frac{-2.28}{3.4445}, \frac{1.4445}{3.4445}\right)
$$
  
\n
$$
= (0.62, -0.66, 0.42) \tag{3.15}
$$

Portanto, o ponto correspondente de  $z = 1.07 - 1.14i$  em  $S^2$  é igual a  $v(0.62, -0.66, 0.42)$ como queríamos mostrar.

Sendo assim, mostramos como construir um simulador de projeção estereográfica, mas vale ressaltar que este simulador é referente à Propriedade 3.2 que diz: "Círculos na superfície esférica que não passam pela origem são projetados como círculos no plano", porém como foi demonstrado podemos ter círculos em  $S^2$  paralelos ao plano de projeção, cujas projeções formam um cone reto de vértice em N, e círculos que não são paralelos ao plano de projeção, cujas projeções formam um cone oblíquo de vértice em N, já este tipo de projeção deixamos como desafio para o leitor criar um simulador. (Ver figura 3.33).

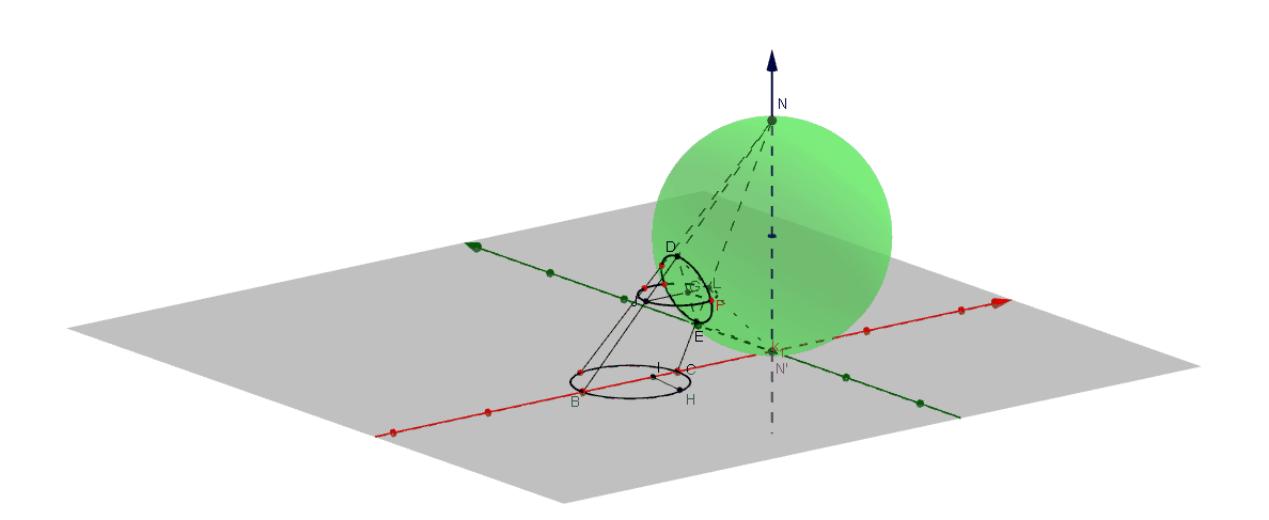

Figura 3.33: Propriedade 3.2

A produção de simuladores de projeção estereográfica usando o software Geogebra é de grande relevância para que alunos do ensino médio possam compreender como se faz a mudança de coordenadas de um espaço para outro e consequentemente os conceitos matemáticos envolvidos nessa transformação, que nesse caso envolve o Conjunto dos Números Complexos.

Sabemos os alunos sentem-se frustados ao estudarem os Números complexos, pois este conteúdo é repassado pelos professores de forma mecanizada, sem apresentar suas devidas aplicações, mas vale ressaltar que esta falha começa pelos livros didáticos que são adotados pelas escolas, visto que grande parte não apresentam aplicações referentes a este tema.

Sendo assim, esperamos que esta proposta possa contribuir também no processo de ensino e aprendizagem dos Números complexos.

# Capítulo 4

# Projeção estereográfica: Aplicações

#### 4.1 Introdução

Neste capítulo iremos abordar algumas aplicações envolvendo a projeção estereográfica, sendo que daremos mais ênfase à aplicação na área da cartografia, mostrando assim o papel da *projeção estereográfica* no desenvolvimento no nosso atual sistema de mapeamento. Apresentaremos também aplicações na área da fotografia.

Como a projeção estereográfica está diretamente relacionada com o conjunto dos números complexos que é um conteúdo estudado no decorrer do ensino básico, mais precisamente no 3<sup>o</sup> ano do ensino médio. Desenvolvemos algumas atividades com o objetivo de apresentar a *projeção estereográfica* e mostrar uma nova abordagem para se ensinar o conjunto dos números complexos, sendo assim as atividades foram aplicadas a alunos do 3<sup>o</sup> ano do ensino médio do Instituto Federal de Educação, Ciência e Tecnologia do Amazonas-Campus Parintins.

Na área da *cartografia* as atividades foram relacionadas ao estudo da construção de mapas, onde foram produzidos materiais concretos para contribuir na compreensão da projeção e da relação direta que possui com o ensino dos números complexos, visto que é um conteúdo que os alunos sentem bastante dificuldade de compreender no decorrer do ensino básico, até mesmo porque os livros didáticos trazem pouca aplicabilidade referente a esse conjunto numérico. Já na área da *fotografia* apresentaremos uma oficina usando o software Adobe Photoshop CS6, onde mostraremos como se faz uma fotografia estereográfica e seu uso nas mais diversas áreas. Por fim, mostraremos alguns conceitos sobre o uso da projeção na geologia.

As atividades que iremos mostrar em seguida foram desenvolvidas em sala de aula, através de materiais concretos e também de simuladores produzidos através do software Geogebra versão 5.0, ambos produzidos com a participação dos alunos.

#### 4.2 Projeção Estereográfica na Cartografia

A atividade desenvolvida com os alunos do 3<sup>o</sup> ano do ensino médio divide-se em três partes. A primeira consiste em apresentar um breve histórico do uso das projeções na cartografia, a segunda consiste na construção de materiais concretos que auxiliarão na compreensão da propostas aqui apresentadas e a terceira tem a finalidade de mostrar como os alunos poderão resolver de forma mais simples exercícios que constantemente aparecem em vestibulares envolvendo o conhecimento de números complexos.

Primeira parte: A cartografia surge como a ciência que trata da representação da terra ou parte dela através de mapas, cartas e outros tipos de projeções cartográcas.

Podemos dizer que a cartografia surgiu por volta do ano de 2500 a.C. quando foi confeccionado pelos Sumérios, o que é considerado o primeiro mapa da história: uma placa de barro cozido com inscrições em caracteres cuneiformes (escrita suméria) onde foi representado o lado setentrional da região mesopotâmica.

A Pedra de Saihuite, por exemplo, representa, junto com os entalhes esquimós, um dos primeiros trabalhos realizado com a técnica do que é chamado de cartografia em relevo e foi feita para representar um bairro de uma cidade asteca.

Os egípcios e chineses também dominaram a técnica da cartografia há muito tempo. Estima-se que os chineses usam a representação gráfica de regiões desde o século IV a.C. Para eles, os mapas serviam não só para os orientar, mas também, para fins bélicos e para demarcar regiões garantindo, assim, que os impostos fossem pagos.

Mas, bons mesmo na cartografia foram os gregos. O sistema cartográfico contemporâneo nasceu nas escolas de Alexandria e Atenas, os gregos se destacaram porque foram os primeiros a usar uma base científica e a observação.

A transferência de uma esfera para a área plana do mapa seria impossível se os cartógrafos não se usassem de uma técnica matemática chamada projeção. Para ilustrar esta técnica podemos imaginar como seria se abríssemos uma esfera e achatássemos ela para a forma de um plano: partes da esfera original teriam que ser esticadas para podermos fazer isto, em especial as áreas mais próximas aos pólos, criando grandes deformações de área em um mapa mundial, se comparássemos os países perto do equador com os mais perto do pólo.

Ao longo de toda a história da cartografia, inúmeras são as projeções que foram utilizadas, cada uma delas com sua característica própria, orientada para atender a uma finalidade específica. Apresentaremos agora as principais classificações.

Os três principais tipos de projeção são:

Cilíndricas: Consistem na projeção dos paralelos e meridianos sobre um cilindro envolvente, que é posteriormente desenvolvido (planificado). (Ver figura 4.1)

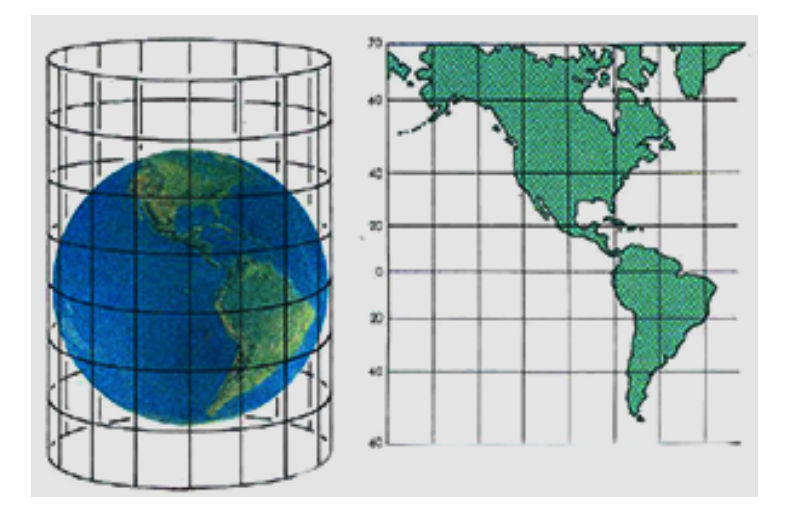

Figura 4.1: Projeção cilíndrica

Cônicas: É a projeção do globo terrestre sobre um cone, que posteriormente é planificado. (Ver figura 4.2)

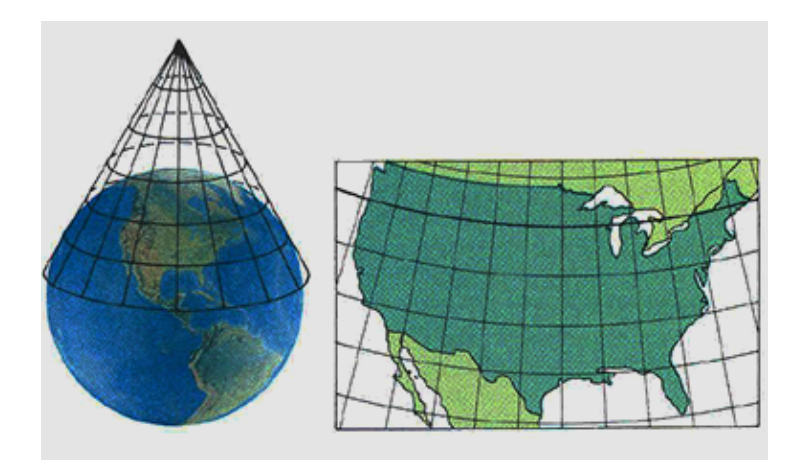

Figura 4.2: Projeção cônica

Azimutais: É a projeção da superfície terrestre sobre um plano a partir de um determinado ponto de vista. Também chamadas planas ou zenitais, essas projeções deformam áreas distantes desse ponto de vista central.

A projeção azimutal divide-se em ortográfica, estereográfica, equivalente de Lambert e equidistante, sendo assim estamos discutindo neste trabalho um tipo de projeção cartográfica do tipo azimutal.

Projeção estereográfica: ponto de vista na superfície da Terra. (Ver figura 4.3)

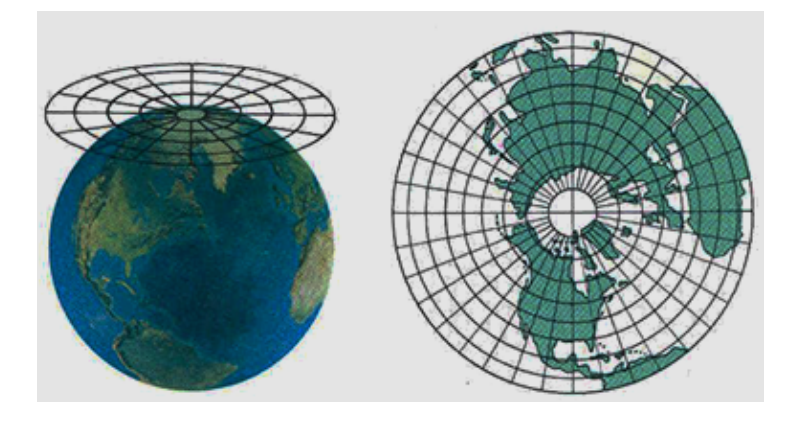

Figura 4.3: Projeção estereográfica

Sendo assim, vimos que a projeção estereográfica é um dos métodos usados pelos cartógrafos na construção dos mapas.

Segunda parte: Em seguida foi confeccionado com a ajuda dos alunos um simulador de *projeção estereográfica* através de materiais concretos, como mostra a figura 4.4.

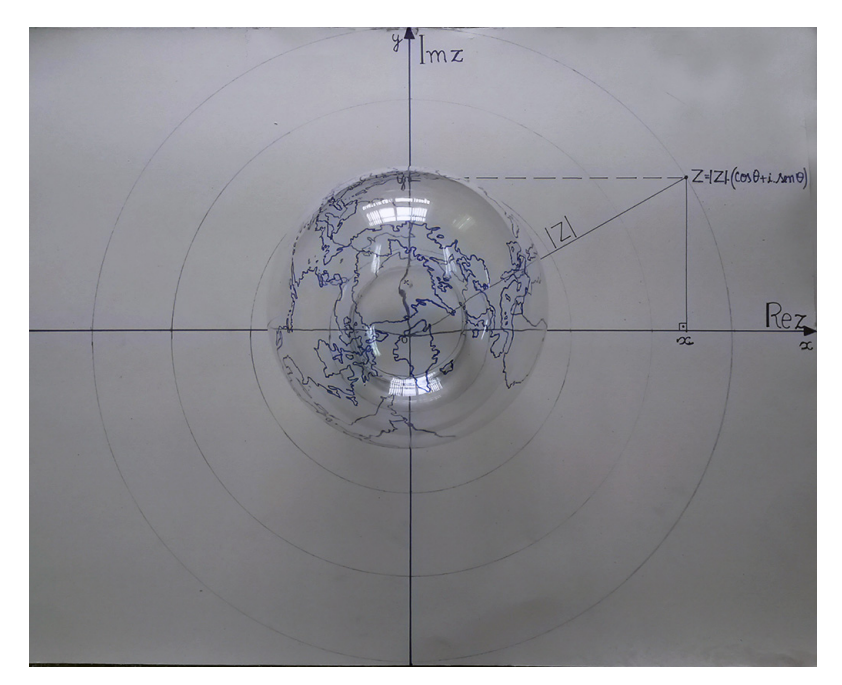

Figura 4.4: Simulador de projeção estereográfica em material concreto

Durante a confecção do material que serviu com simulador da projeção estereográ ca aplicada na construção de mapas, os alunos tiveram a oportunidade de compreender o uso de conceitos como plano complexo, módulo ou norma, forma polar ou trigonométrica, conjugado, o conceito de inversão citado na Propriedade 3.6 e outros tópicos voltados ao estudo dos números complexos de forma aplicada, pois a construção do simulador através de materiais concretos está diretamente relacionada com a construção feita no software Geogebra. (Ver figura  $4.5$ )

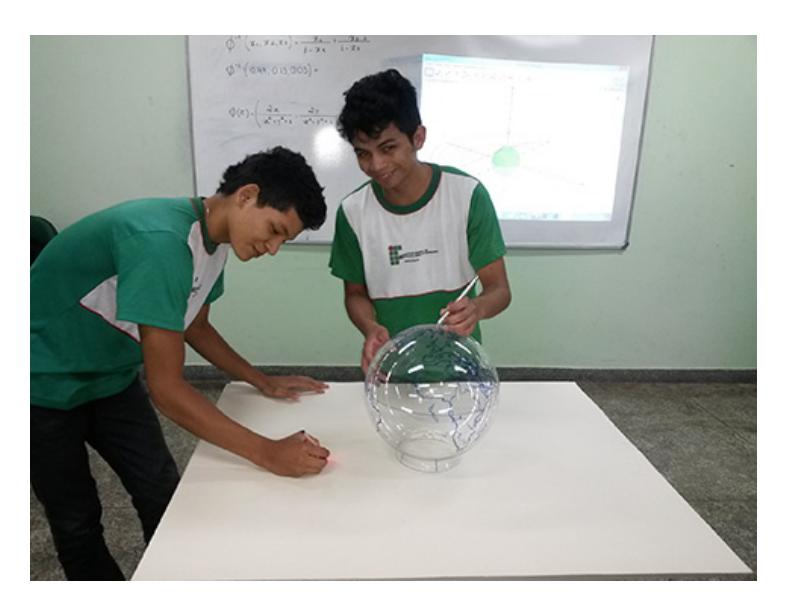

Figura 4.5: Análise da projeção estereográfica através de material concreto

Durante a montagem do simulador através de materiais concretos os alunos puderam analisar a projeção estereográfica e as propriedades apresentadas no Capítulo 3, ao mesmo tempo fizeram uma comparação com o simulador de projeção produzido no software Geogebra, como mostra a figura 4.6.

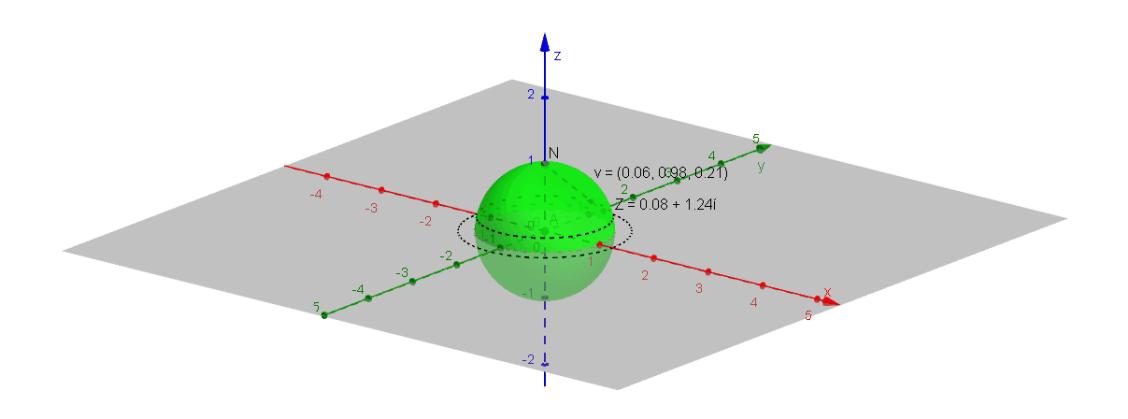

Figura 4.6: Simulador de projeção em Geogebra 3D

Em seguida com a ajuda do simulador construído no Geogebra, foram elaborados dois exercícios que foram propostos aos alunos, os exercícios consistiam em tomar um ponto v no globo terrestre, no caso tomamos o ponto  $v = (0.99, 0.13, 0.03)$  e seu correspondente no plano complexo sendo o número  $z = 1.02 + 0.13i$ .

Os dados citados foram usados para montar os exercícios que foram destinados aos alunos.

Questão 1. Com base no que foi mostrado sobre o uso da Projeção Estereográfica na Cartografia, vamos considerá que a cidade de Parintins está localizada no globo terrestre sob as coordenadas v(0.99, 0.13, 0.03), mostre que esta coordenada corresponde estereogra ficamente ao ponto  $z = 1.02 + 0.13i$  no plano  $\mathbb{C}$ .

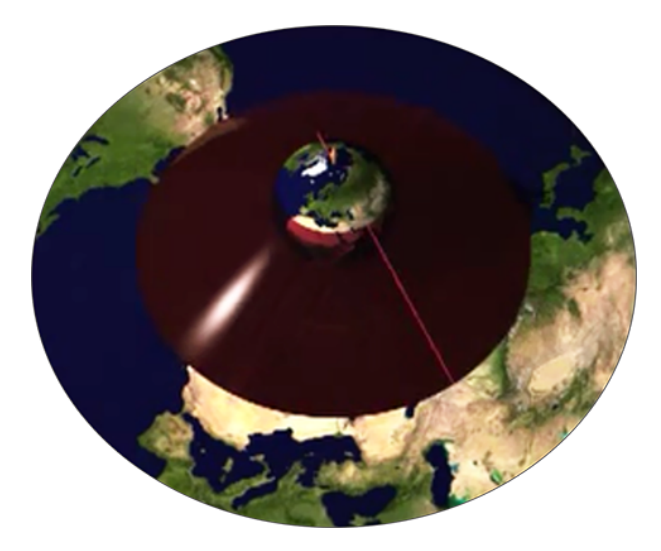

Figura 4.7: Construção de mapas através da projeção estereográfica

$$
\phi^{-1}(v) = \phi^{-1}(x_1, x_2, x_3) = \frac{x_1}{1 - x_3} + \frac{x_2}{1 - x_3}i = u + vi = z
$$

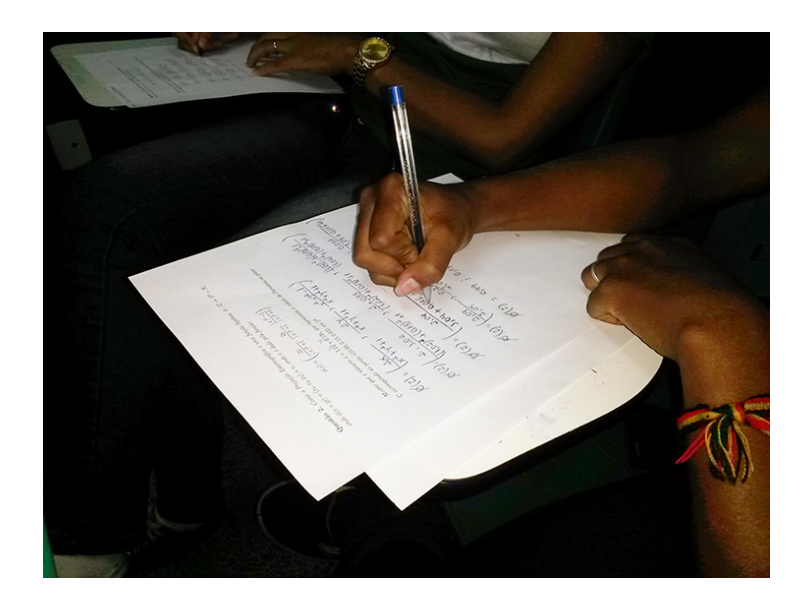

Figura 4.8: Atividade realizada em sala de aula

Questão 2. Como a Projeção Estereográfica é uma função bijetiva,  $\phi : \mathbb{C} \to S^2 - N$ , onde  $\phi(x+yi) = (x_1, x_2, x_3) = v$ , onde v é dado pela função:

$$
\phi(z) = \left(\frac{2Re(z)}{|z|^2 + 1}, \frac{2Im(z)}{|z|^2 + 1}, \frac{|z|^2 - 1}{|z|^2 + 1}\right)
$$

Mostre que o número  $z = 1.02 + 0.13i$ , que representa a cidade de Parintins no plano  $\mathbb C$  corresponde ao ponto v $(0.99, 0.13, 0.03)$  em  $S^2$ , que representa o globo terrestre.

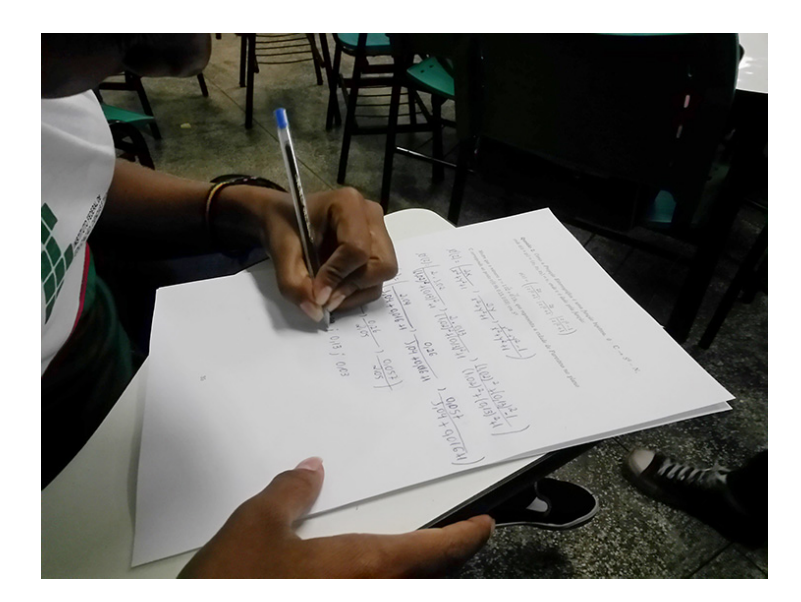

Figura 4.9: Atividade realizada em sala de aula

Em seguida foi feita a relação do resultado encontrado nos exercícios propostos com a produção dos mapas, destacando sempre que a projeção estereográfica assim como outros tipos de projeções possui algumas distorções, como por exemplo quando falamos da proporção entre distâncias e áreas ligadas a pontos situados próximos do polo de projeção. A cartografia não dispõe de um tipo de projeção que retrate no plano o globo terrestre tal qual ele é, porém cada tipo de projeção destaca-se por suas características próprias, sendo então através da junção dessas características oriundas de cada tipo de projeção é que a cartografia desenvolve cada vez mais próximo da realidade o nosso sistema de mapeamento e localização.

Terceira parte: Em seguida, foi solicitado aos alunos que comparassem os conhecimentos adquiridos através da construção dos simuladores de projeção estereográca, feito com materiais concretos e com o auxílio do software Geogebra, com alguns exercícios relacionados aos números complexos que foram cobrados em vestibulares, pois a intensão foi mostrar que agora os exercícios que antes eram considerados difíceis de resolver cariam mais fáceis de se interpretar.

Entre os exercícios que alunos jugam ter mais diculdades de interpretação, estão aqueles que envolvem os conceitos de norma e forma polar ou trigonométrica de um número complexo. Sendo assim, abaixo indicaremos alguns exercícios com suas respectivas soluções, onde as soluções serão comentadas e relacionadas com as atividades desenvolvidas na área da cartografia.

Questão 3. (UEA-2014)Dados os números complexos  $z_1 = 1 + i$ ,  $z_2 = -i$  e  $z_3 = z_1 \cdot z_2$ , é correto afirmar que a forma trigonométrica do número  $z_3$  é

Solução: Primeiro, vamos encontrar o produto entre os números  $z_1$  e  $z_2$ , pois  $z_3 = z_1 \cdot z_2$ . Sendo assim, teremos:

$$
z_3 = z_1 \cdot z_2 = (1 - i) \cdot (i) = 1 + i
$$

Portanto, o número complexo  $z_3 = 1 + i$  cuja representação gráfica é

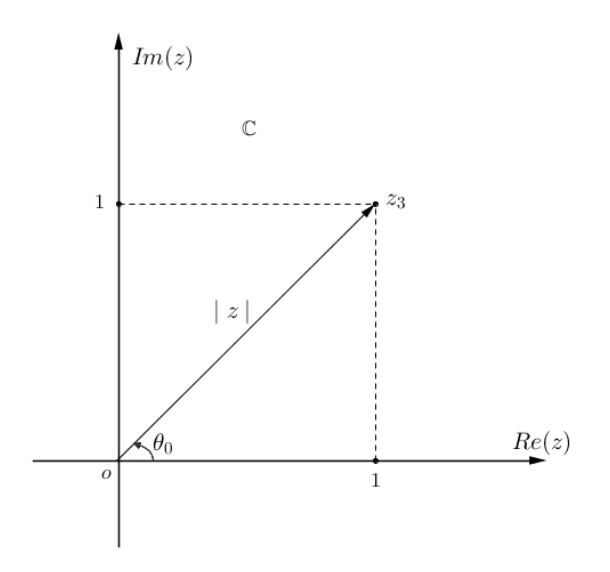

Agora, para representarmos o número complexo  $z_3$  na forma trigonométrica, vamos retomar os conceitos usados durante o desenvolvimento dos simuladores de projeção estereográfica, pois os conceitos de norma e forma trigonométrica, foram diretamente usados nas atividades ligadas a cartografia.

Sendo assim, vamos escrever  $z_3$  na forma  $z = |z| (\cos \theta + i \sin \theta)$ , onde a norma de  $z_3$  é dado por  $|z| = \sqrt{x^2 + y^2}$ .

Portanto,

$$
|z| = \sqrt{x^2 + y^2} = \sqrt{1^2 + 1^2} = \sqrt{2}
$$

$$
\text{sen } \theta_0 = \frac{x}{|z|} = \frac{\sqrt{2}}{2} = \frac{\pi}{4}
$$
\n
$$
\text{cos } \theta_0 = \frac{y}{|z|} = \frac{\sqrt{2}}{2} = \frac{\pi}{4}
$$

Logo, a forma trigonométrica de  $z_3$  será:

$$
z = \sqrt{2}(\cos\frac{\pi}{4} + i\sin\frac{\pi}{4})
$$

Questão 4. (UFRJ) No jogo Batalha Complexa são dados os números complexos z e w, chamados mira e alvo respectivamente. O tiro certeiro de z em w é o número complexo t tal que  $tz = w$ .

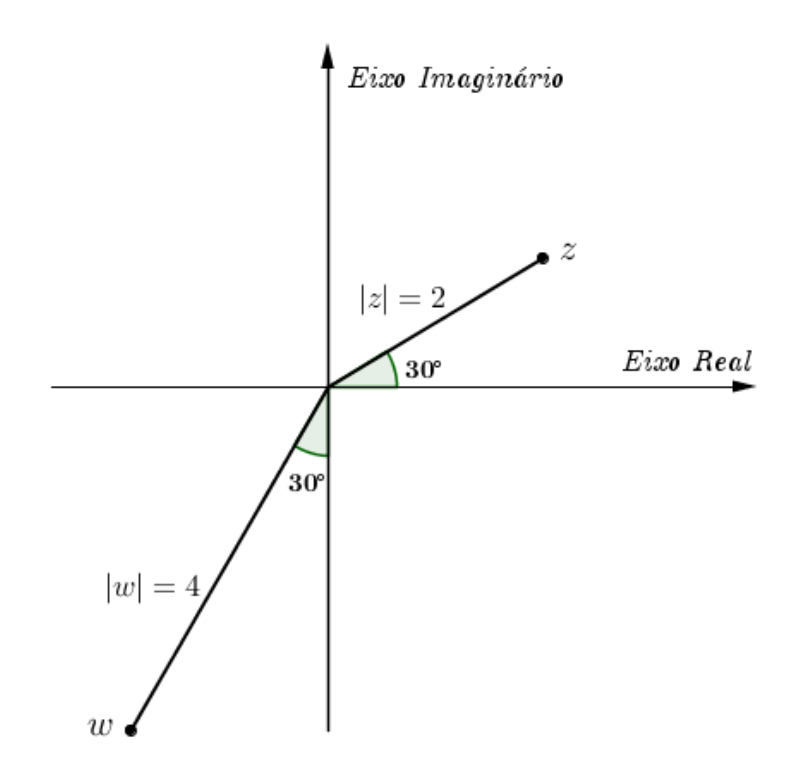

 $Considere$  a mira  $z$  e o alvo w indicados na figura acima. Determine o tiro certeiro de z em w.

Solução: Após a construção dos simuladores da projeção estereográfica, figura 4.4, figura 4.5 e figura 4.6 os alunos tiveram bastante contato com a forma polar de um número complexo, pois essa forma foi diretamente usada na construção do simulador feito no software Geogebra, cuja forma é dada por  $z = |z| (\cos \theta + i \sin \theta)$ .

Sendo assim, podemos escrever:

 $z = 2(cos\ 30^{\circ} + isen\ 30^{\circ})$  $w = 4(cos 240^{\circ} + isen 240^{\circ})$  $t.z = w$ 

$$
Onde \t= \frac{w}{z} = \frac{4(\cos 240^{\circ} + i \sin 240^{\circ})}{2(\cos 30^{\circ} + i \sin 30^{\circ})}
$$

$$
= 2(\cos 210^{\circ} + i \sin 210^{\circ})
$$

$$
= 2\left(-\frac{\sqrt{3}}{2} + i\frac{1}{2}\right)
$$

$$
= -\sqrt{3} + i \tag{4.1}
$$

Portanto,  $t = -$ √  $3+i$ 

Podemos concluir que questões como essas, dificilmente são compreendidas por alunos do ensino médio, mas agora podem ser interpretadas e resolvidas de forma mais simples, pois os conceitos que foram abordados durante o desenvolvimento das soluções foram discutidos ao longo deste trabalho.

#### 4.3 Projeção Estereográfica na Fotografia

A aplicação da projeção estereográfica na fotografia foi apresentada em forma de oficina, cujo tema foi: "Como fazer uma fotografia estereográfica".

Para a realização desta atividade foi usado o software Adobe Photoshop CS6.

Com o objetivo de mostrar o uso da fotografia estereográfica na fotografia, realizamos uma atividade em forma de oficina para mostrar como uma fotografia pode ser manipulada através do uso de softwares de edição de imagem para ter a aparência de uma esfera. O resultado da atividade será chamado de projeção estereográfica ou fotografia de efeito planeta ou de globo. Algumas orientações foram repassadas para desenvolver a atividade, como por exemplo, as imagens deveriam ser panorâmicas e dispor de uma proporção de 2:1 (o comprimento ser duas vezes a altura). Em seguida os alunos receberam os seguintes comandos:

1. Selecione uma fotografia panorâmica e de boa resolução, as fotos paisagísticas criam boas fotografias estereográficas. Entre 45 a 55 por cento do topo da foto deve ser um céu uniforme. Na parte de baixo, 15 a 25 por cento deve ser um terreno ou água que tenha um padrão ou cor sólidos. As bordas esquerda e direita da foto devem ser semelhantes em aparência para facilitar a uniformização das imagens.

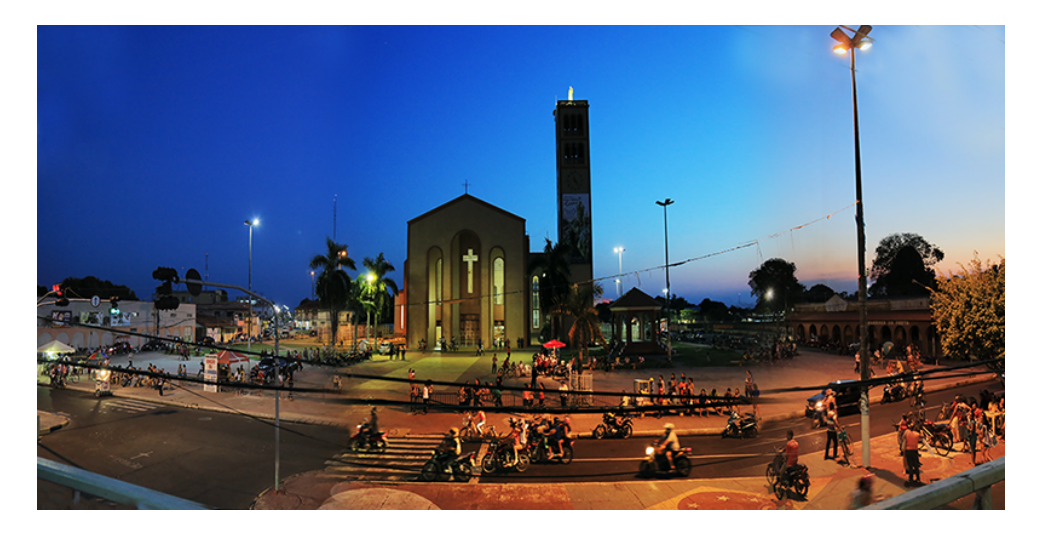

Figura 4.10: Panorama da Praça Matriz da cidade de Parintins/Am

2. Após selecionar a imagem que formará seu planeta, abra-a no ambiente de trabalho do programa Adobe Photoshop, para esta demonstração usaremos a versão Photoshop CS6.

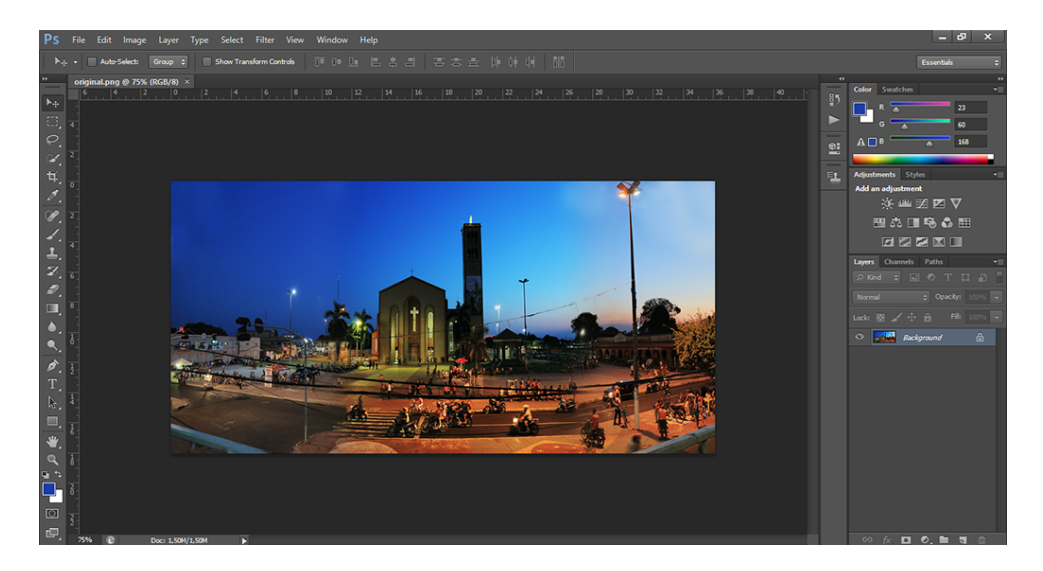

Figura 4.11: Abrindo a imagem no ambiente de trabalho do Photoshop

3. Agora vamos aplicar uma transformação para que foto fique perfeitamente quadrada. No menu Editar  $\rightarrow$  Transformação  $\rightarrow$  Redimensionar ou use o comando Ctrl  $+ Alt + I$ , em seguida para deixar a imagem quadrada desmarque a caixa Restringir proporções e aplique por exemplo 3200 pixels na largura e na altura.

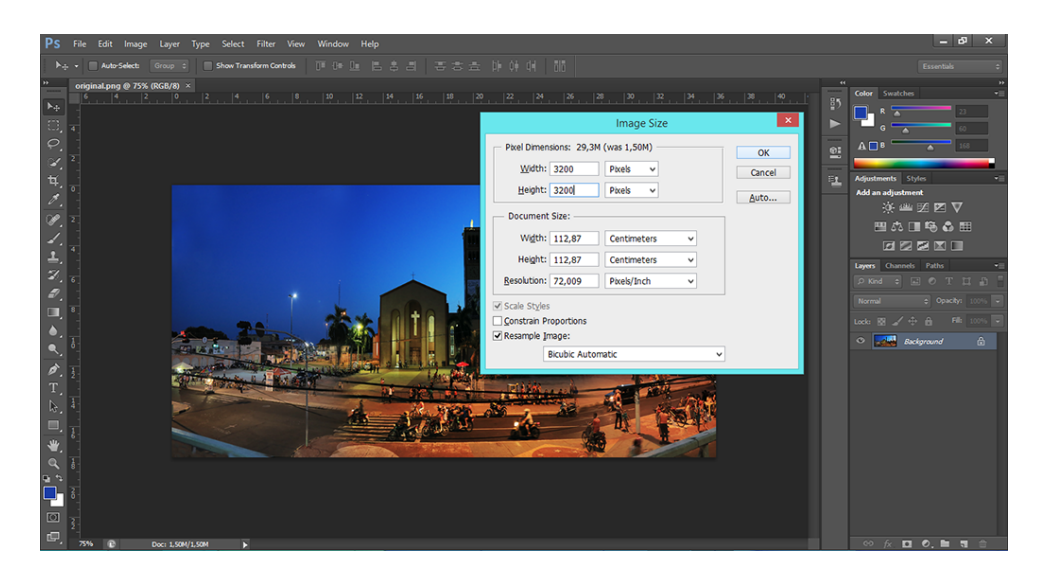

Figura 4.12: Transformando a imagem panorâmica em quadrada

4. Em seguida a foto ficará quadrada e um pouco esticada, mas isso é normal acontecer, pois deixamos uma imagem panorâmica em forma de quadrado.

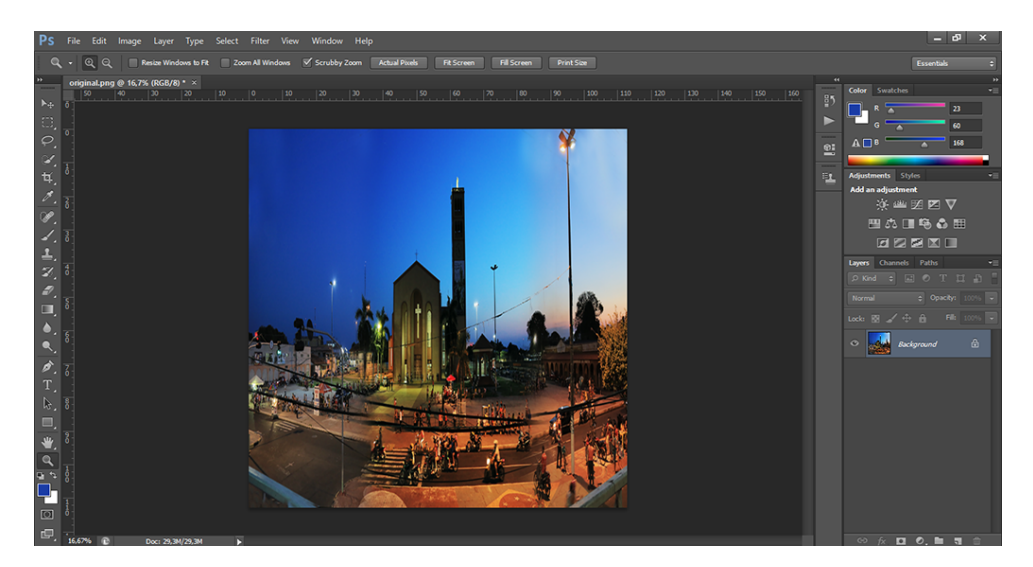

Figura 4.13: Transformando a imagem panorâmica em quadrada

5. Selecione no menu  $Imagem \rightarrow Rotação$ , e gire a imagem em 180<sup>o</sup>, a imagem irá girar na tela. O topo da foto tornar-se-á o interior da esfera e o fundo da foto tornar-se-á o exterior.

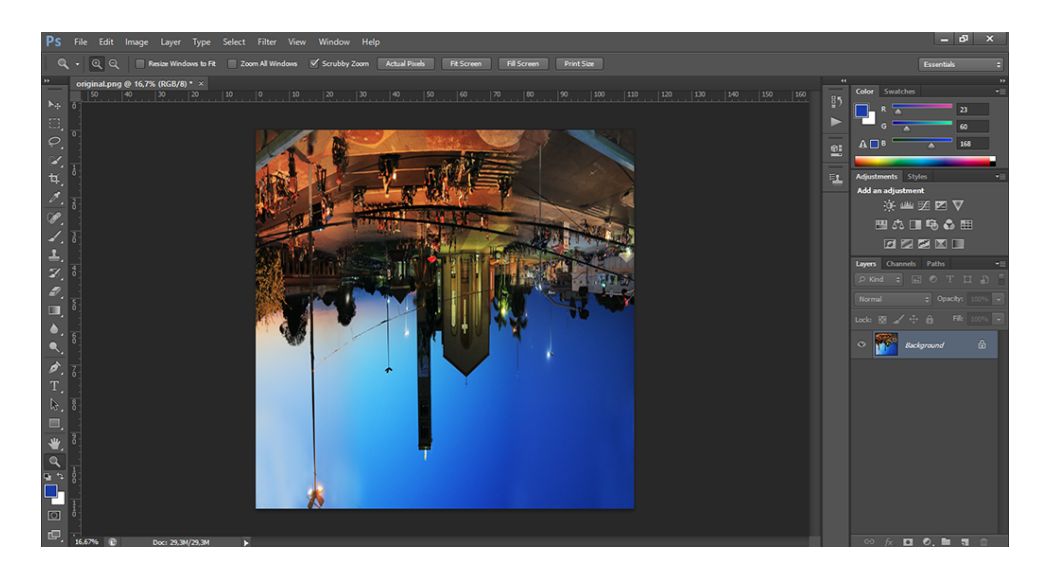

Figura 4.14: Imagem sob um giro de 180<sup>o</sup>

6. Envolva sua imagem numa esfera executando os comandos no menu Filtro  $\rightarrow$ Distorcer  $\rightarrow$  Coordenadas polares, em seguida, selecione a caixa Retangular para polar e Clique em "OK".

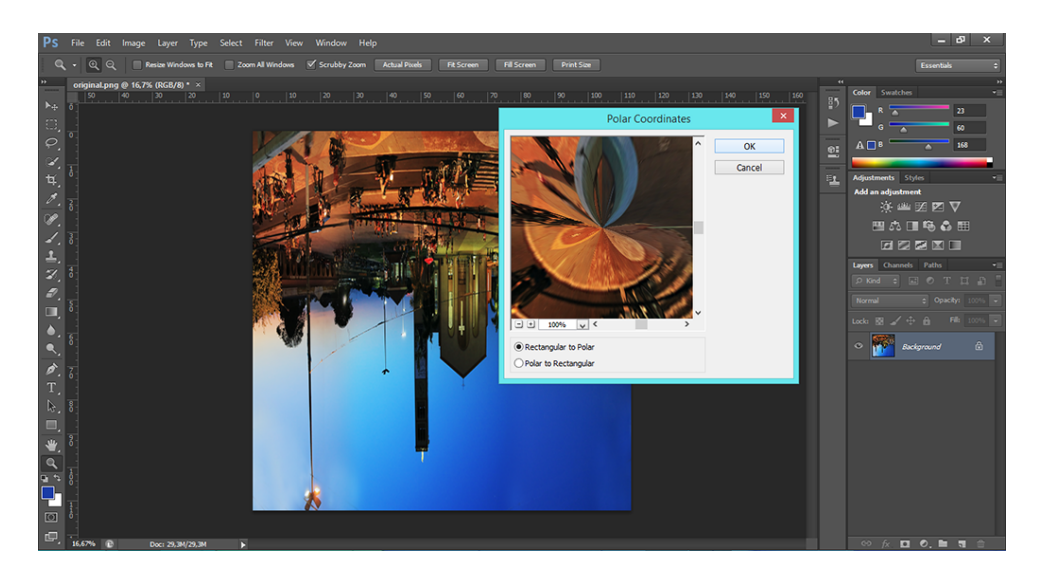

Figura 4.15: Aplicando o efeito esfera na imagem

7. Agora aproxime a imagem usando a ferramenta Zoom, como se pode notar no ponto de encontro das extremidades é possível perceber um contraste entre as extremidades da imagem. Para resolver esse problema e tornar o efeito mais real, use a ferramenta  $Carimbo$  ou o comando de atalho  $S$ , use a ferramenta com um fluxo baixo, e um pincel macio, para suavizar contraste entre as extremidades.

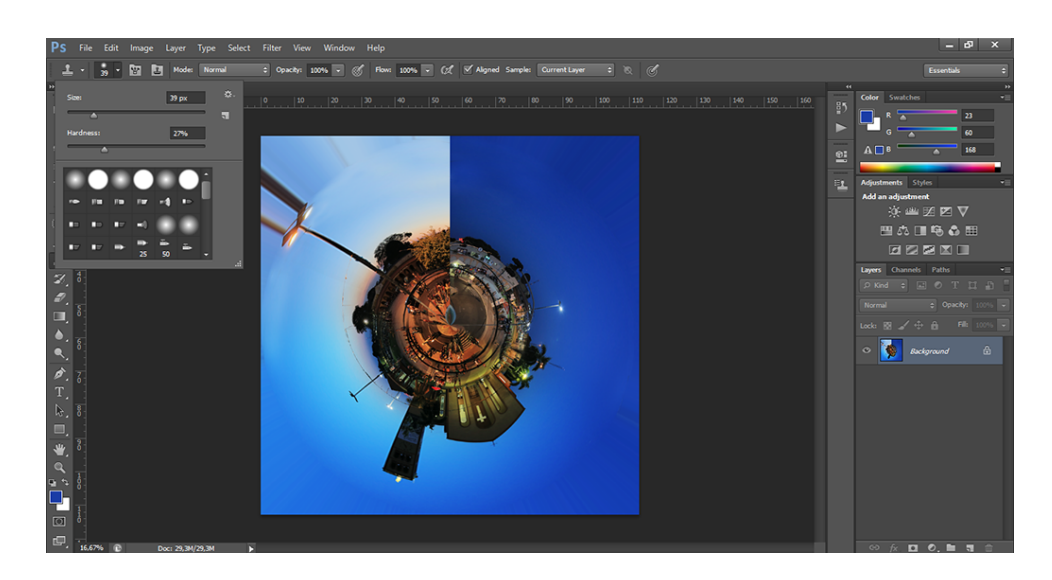

Figura 4.16: Aplicando a ferramenta Carimbo para suavizar os contrastes

8. Recorte e gire a imagem resultante e, depois, ajuste o contraste e as cores para obter um resultado que você goste.

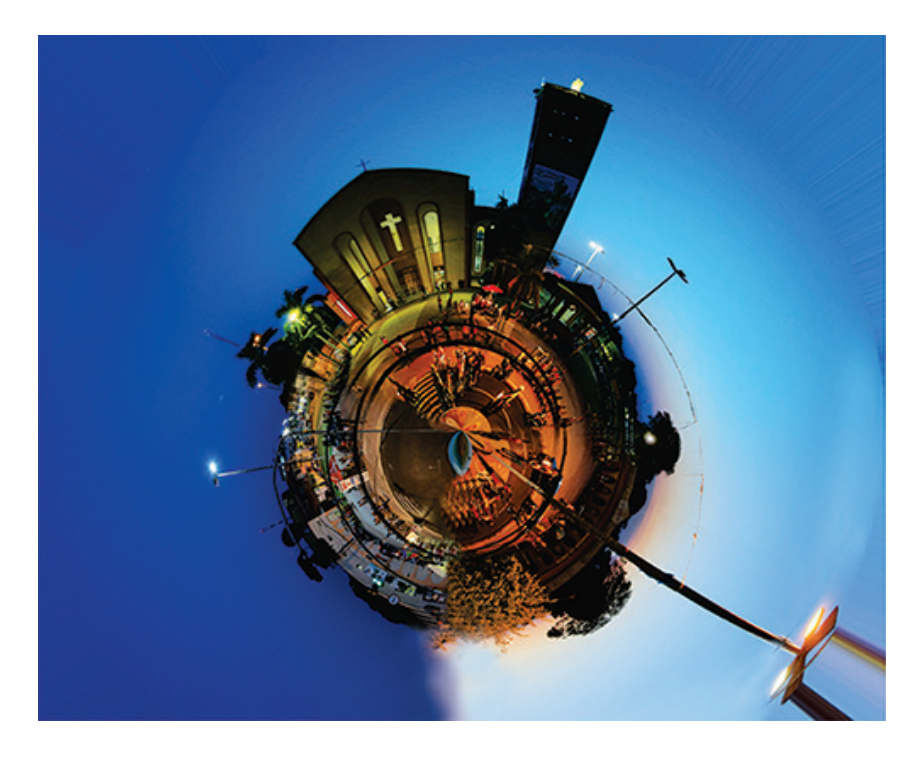

Figura 4.17: Fotografia estereográfica da Praça Matriz da cidade de Parintins/Am

Por fim, dependendo da imagem selecionada poderemos ter belíssimos resultados, mostrando assim o que chamamos de fotografia estereográfica ou de efeito planetário. Logo, é uma boa atividade para que possamos mostrar aos alunos da educação básica a técnica da projeção estereográfica através de softwares como o Adobe Photoshop CS6. Essa atividade também pode ser relacionada com cartografia, pois enquanto a projeção estereográfica projeta a esfera no plano ponto a ponto, o software projeta o plano (foto panorâmica) na esfera.

Através da atividade também podemos mostrar que essa técnica é muito usada pelo mercado publicitário através de propagandas envolvendo imagens de efeito estereográfico. Em seguida, mostraremos outros resultados que poderemos encontrar através da atividade.

Outros resultados:

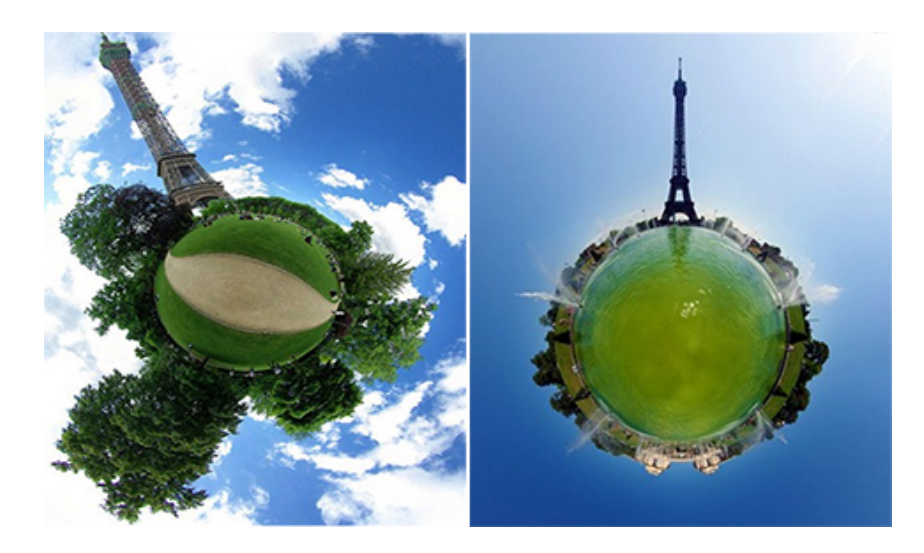

Figura 4.18: Fotografias de efeito planetário

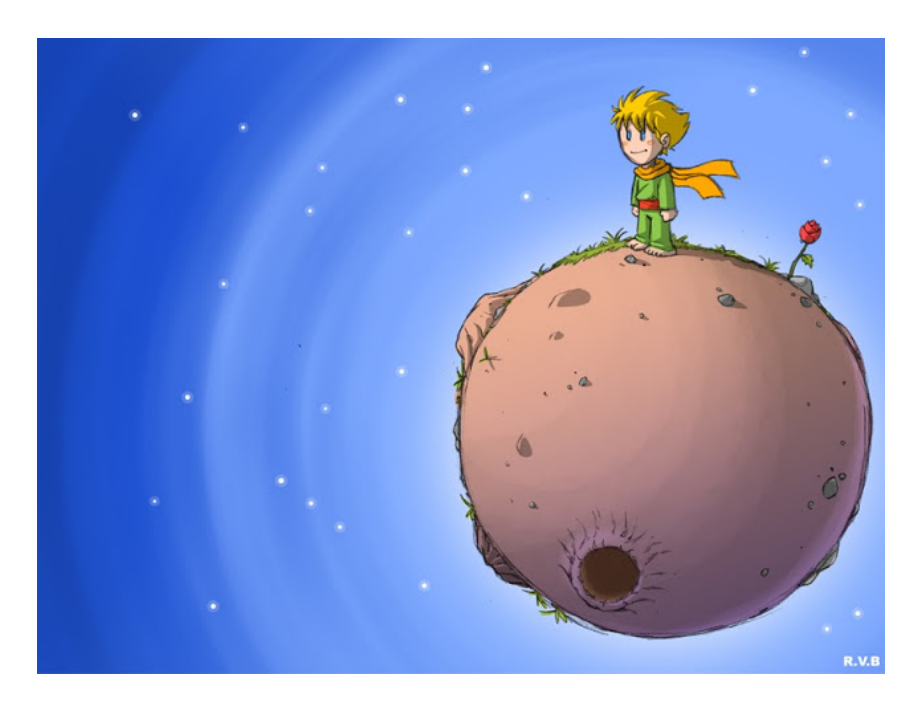

Figura 4.19: Propaganda do filme O pequeno príncipe

## Considerações Finais

Com base no exposto deste trabalho sobre a Projeção Estereográfica na esfera de Riemann, procuramos de uma forma simples expor aos alunos do ensino médio uma técnica de projeção muito usada no desenvolvimento da Cartografia e de outras áreas.

Mostramos, portanto, que o uso dos números complexos teve grande relevância para compreendermos como transportar estereograficamente pontos da superfície esférica para um plano de projeção, aqui denominado de plano complexo. Para isso, fizemos inicialmente uma abordagem sobre Conjunto dos Números Complexos, apresentando conceitos que foram diretamente usados no decorrer da definição da projeção estereográfica e posteriormente em suas aplicações.

Apresentamos algumas das principais propriedades da projeção estereográfica e suas respectivas demonstrações. Sendo que, com o objetivo de tornar as demonstrações mais simples para os alunos, fizemos o uso do software Geogebra versão 5.0, visto que essa versão possui ambiente de trabalho em 3D. Dessa forma, foi possível demonstrar as propriedades tanto de forma escrita quanto através de animação em 3D, tornando-as mais acessíveis à compreensão por parte dos alunos.

Em seguida, demonstramos através de material concreto e de um simulador produzido através do software Geogebra, que conceitos relacionados aos números complexos podem ser facilmente compreendidos através da projeção estereográfica.

Usando o conceito de inverso multiplicativo de um número complexo que mostramos no Capítulo 2, apresentamos o comportamento de funções complexas quando essas tendem ao infinito, trazendo assim uma discussão que ora pode ser feita com os alunos do ensino médio.

Por fim, fizemos algumas aplicações do uso da projeção estereográfica na cartografia e na fotografia, apresentando através de atividades realizadas em sala de aula como esse conceito pode contribuir para a melhoria do ensino da matemática no ensino médio.

Com isso, esperamos que essa pesquisa possa motivar alunos e professores que busquem novas práticas para se trabalhar conteúdos ligados não só ao ensino médio, como também ao ensino superior. Portanto, faz-se necessário que se criem atividades que levem os educandos a compreenderem a matemática de forma espontânea, de modo que tenham uma participação ativa em sala de aula.

## Referências Bibliográficas

- [1] AGUIRRE, Argentino J.F. Introdução à Cartografia. 2<sup>ª</sup> ed. Santa Maria: UFSM/Departamento de Engenharia Rural,2009.
- [2] ÁVILA, Geraldo. Variáveis Complexas e Aplicações. 3ª ed. Rio de Janeiro, LTC, 2008.
- [3] BOYER, Carl B.História da Matemática. Tradução Elza F. Gomide. São Paulo: Blucher, 1974.
- [4] FERNANDES, Cecília S; BERNADES, Nilson C. Jr.Introdução às funções de uma Variável Complexa. Vol 1: Rio de Janeiro, Instituto de Matemática Pura e Aplicada, CNPq, 1999.
- [5] IEZZI, Gelson. Fundamentos de Matemática Elementar 6: Complexos, Polinômios e Equações. Vol 6, 6<sup>a</sup> ed. São Paulo, Atual, 1993.
- [6] MARCHIOLI, Andressa B. Dinâmica de Endomorfismo do Plano Complexo e Conjunto de Júlia na Esfera de Riemann. Dissertação de Mestrado. São Paulo: Universidade Estadual Paulista, 2009.
- [7] ROSENFELD, B. A; SERGEEVA, N. D. Stereographic Projection. Moscow, Mir Publishers, 1977.
- [8] SILVA, Alexandre. Projeção Estereográfica, Propriedades e Aplicações. Dissertação de Mestrado. Portugal: Faculdade de Ciências da Universidade de Lisboa, 2011.
- [9] SOARES, Marcio G. Cálculo em uma variável complexa. Vol 1: 2ª ed. Rio de Janeiro, Instituto de Matemática Pura e Aplicada, CNPq, 1999.
- [10] TUTORIART. Projeção Estereográfica: crie planeta a partir de panoramas. Disponível em:  $\langle \text{http://www.tutoriart.com.br/projecão-estereografica-crie-planetas/partir-}$ suas-fotos>. Acesso em: 20 agosto de 2014.
- [11] WIKIPEDIA. Stereographic Projection. Disponível em:  $\langle \text{http://www.rc.unesp.br/igee/matematica/nelo/newsCEVMN.doc}\rangle$ . Acesso em: 15 jun. 2014.
- [12] ZANELLA, Idemar A. Geometria Esférica: Uma proposta de atividade com aplicações. Dissertação de Mestrado. Londrina: Universidade Estadual de Londrina, 2013.
- [13] ZILL, Dennis G; SHANARAM, Patrick D. Curso de Introdução à Análise Complexa com Aplicações. 2ª ed. Rio de Janeiro, LTC, 2004.